**UNIVERSIDADE FEDERAL DO ESPÍRITO SANTO CENTRO TECNOLÓGICO DEPARTAMENTO DE ENGENHARIA ELÉTRICA PROJETO DE GRADUAÇÃO**

**AYRES CÉSAR GONÇALVES FONSECA JÚNIOR**

# **MODELAGEM E SIMULAÇÃO DE UM SISTEMA DE GERAÇÃO FOTOVOLTAICO RESIDENCIAL CONECTADO À REDE ELÉTRICA**

VITÓRIA – ES NOVEMBRO/2015

# **MODELAGEM E SIMULAÇÃO DE UM SISTEMA DE GERAÇÃO FOTOVOLTAICO RESIDENCIAL CONECTADO À REDE ELÉTRICA**

Parte manuscrita do Projeto de Graduação do aluno **Ayres César G. Fonseca Júnior**, apresentado ao Departamento de Engenharia Elétrica do Centro Tecnológico da Universidade Federal do Espírito Santo, como requisito parcial para obtenção do grau de Engenheiro Eletricista.

Orientador: Prof. Dr. Lucas Frizera Encarnação Coorientador: Prof. MSc. Daniel Carletti

VITÓRIA – ES NOVEMBRO/2015 AYRES CÉSAR GONÇALVES FONSECA JÚNIOR

# **MODELAGEM E SIMULAÇÃO DE UM SISTEMA DE GERAÇÃO FOTOVOLTAICO RESIDENCIAL CONECTADO À REDE ELÉTRICA**

Parte manuscrita do Projeto de Graduação do aluno **Ayres César G. Fonseca Júnior**, apresentado ao Departamento de Engenharia Elétrica do Centro Tecnológico da Universidade Federal do Espírito Santo, como requisito parcial para obtenção do grau de Engenheiro Eletricista.

Aprovada em 04, de dezembro de 2015,

### **COMISSÃO EXAMINADORA:**

**\_\_\_\_\_\_\_\_\_\_\_\_\_\_\_\_\_\_\_\_\_\_\_\_\_\_\_\_\_\_\_\_\_\_\_\_\_\_\_\_\_\_\_\_\_\_\_\_ Prof. Dr. Lucas Frizera Encarnação UFES Orientador**

**Prof. MSc. Daniel Carletti UFES Coorientador**

**Prof.ª MSc. Tiara Rodrigues Smarssaro de Freitas UFES Examinador**

**\_\_\_\_\_\_\_\_\_\_\_\_\_\_\_\_\_\_\_\_\_\_\_\_\_\_\_\_\_\_\_\_\_\_\_\_\_\_\_\_\_\_\_\_\_\_\_\_**

**\_\_\_\_\_\_\_\_\_\_\_\_\_\_\_\_\_\_\_\_\_\_\_\_\_\_\_\_\_\_\_\_\_\_\_\_\_\_\_\_\_\_\_\_\_\_\_\_**

**\_\_\_\_\_\_\_\_\_\_\_\_\_\_\_\_\_\_\_\_\_\_\_\_\_\_\_\_\_\_\_\_\_\_\_\_\_\_\_\_\_\_\_\_\_\_\_\_**

**MSc. Arthur Eduardo Alves Amorim UFES Examinador**

Aos meus pais, pela dedicação e paciência.

### **RESUMO**

Geração fotovoltaica é, basicamente, a conversão de energia solar em energia elétrica através de um dispositivo chamado célula fotovoltaica. Após muitos anos de desenvolvimento tecnológico e barateamento no processo de produção, esta tecnologia consolida seu espaço. Além destes avanços na última década junta-se a necessidade ambiental por energias renováveis e limpas. A Geração fotovoltaica está também associada à geração distribuída, que com sua proximidade dos centros de consumo, vantagens técnicas e econômicas, ganha espaço a cada dia.

Este projeto de graduação tem como proposta discorrer sobre geração distribuída e microrredes, apresentar o princípio de funcionamento e modelagem de um painel fotovoltaico, e desenvolver um modelo computacional de um sistema de geração fotovoltaica residencial com controle por Seguimento de Ponto de Máxima Potência. Para isso, será utilizado o programa computacional *PSCAD/EMTDC®*, com intuito de analisar o comportamento do sistema para diferentes situações e parâmetros de entrada.

# **LISTA DE FIGURAS**

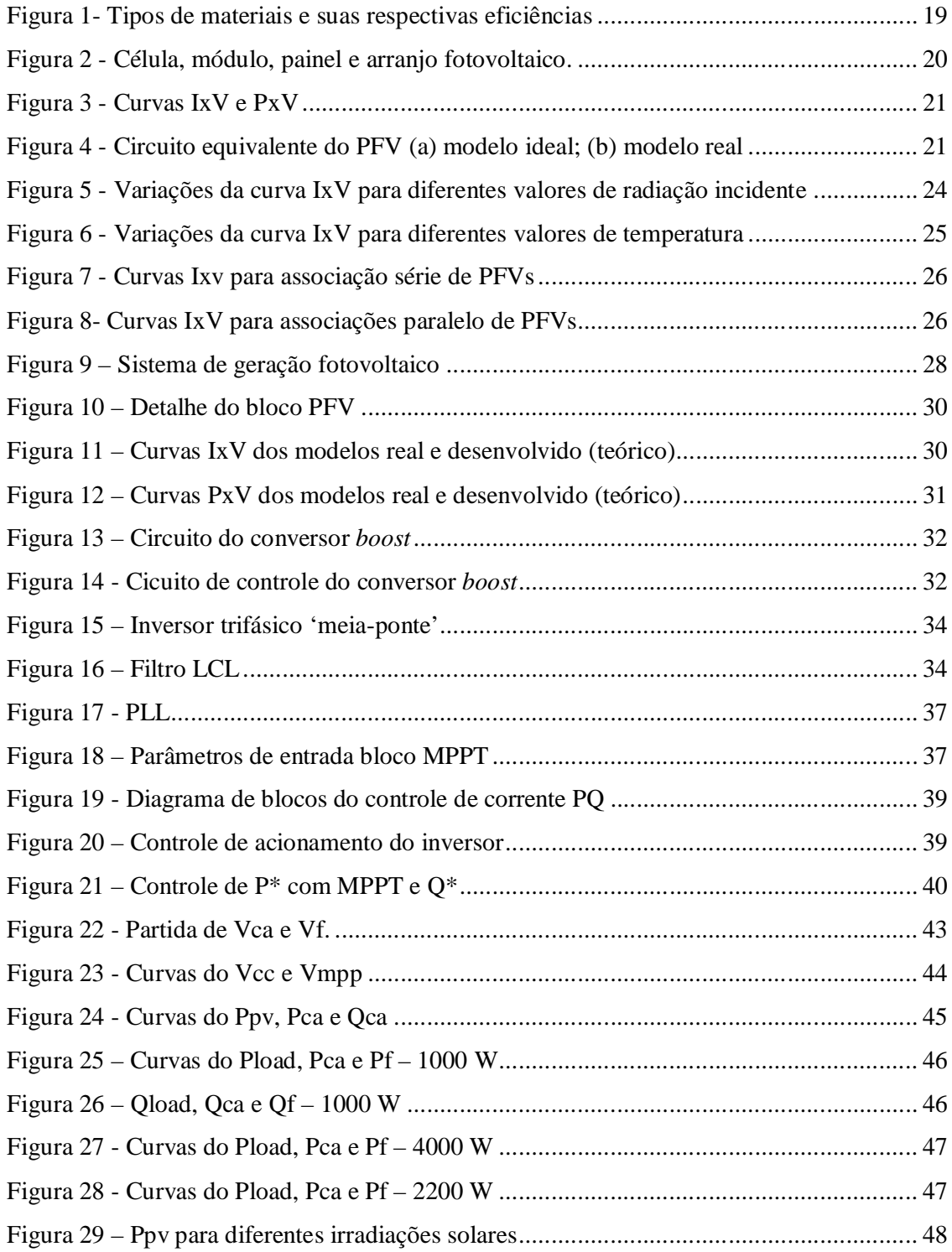

# **LISTA DE TABELAS**

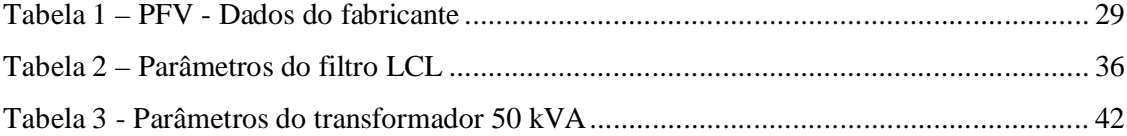

# **LISTA DE ABREVIATURAS E SIGLAS**

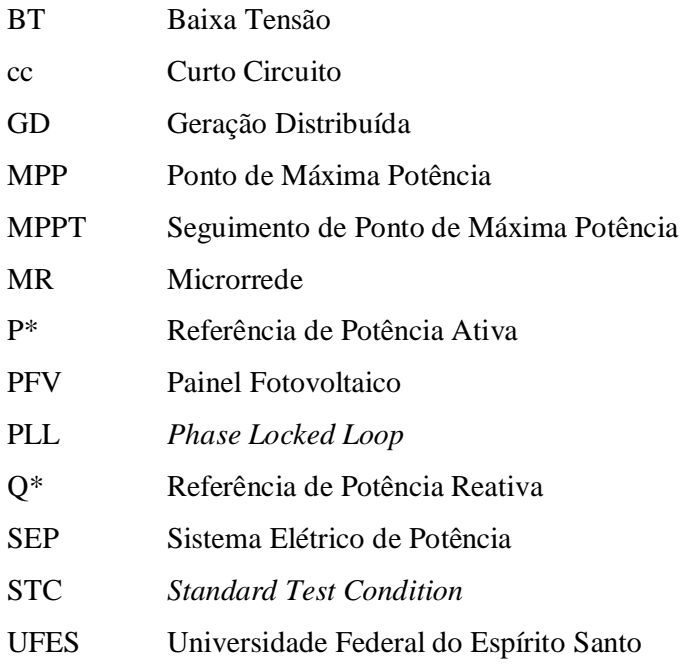

# **LISTA DE SÍMBOLOS**

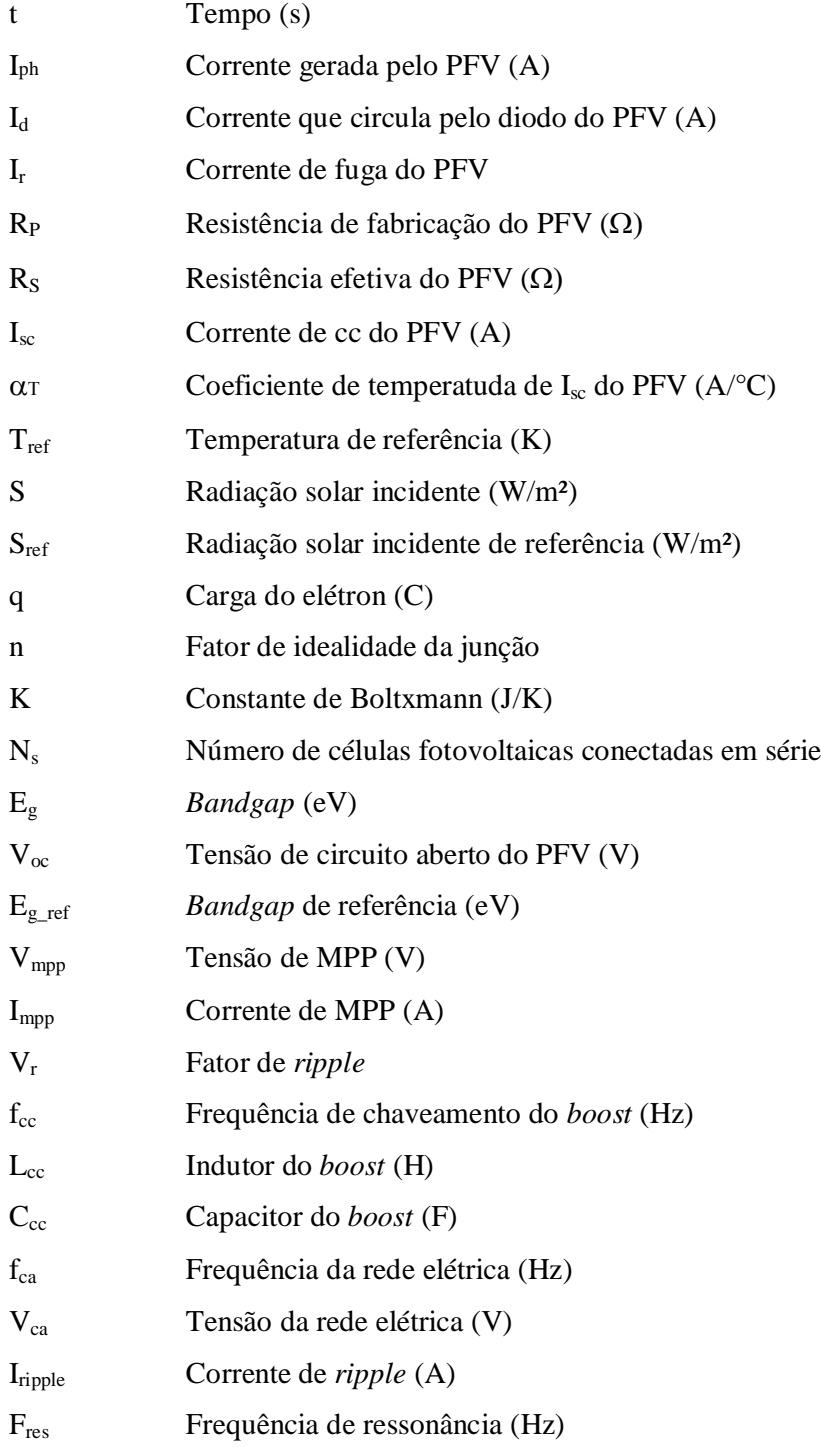

# **SUMÁRIO**

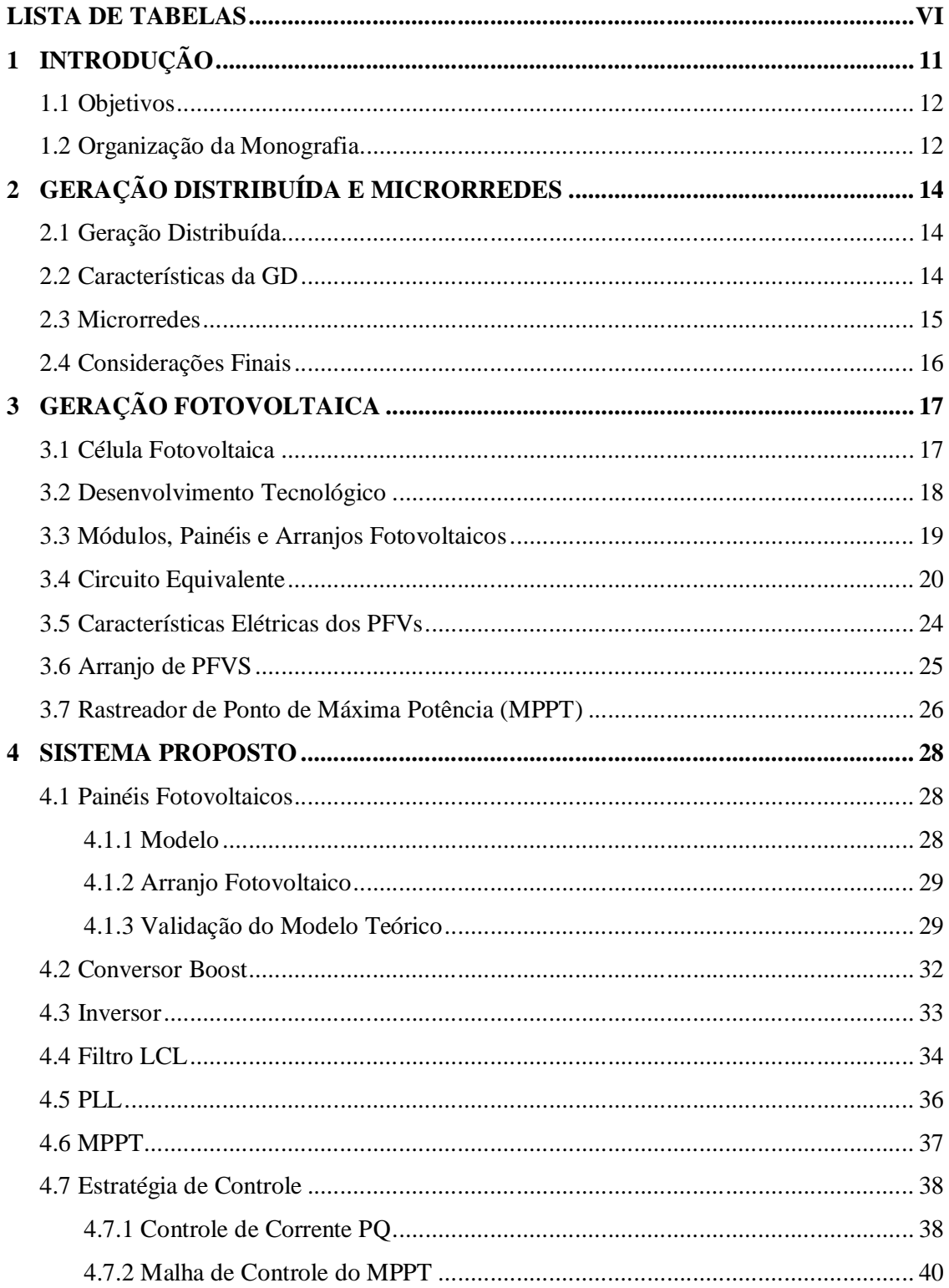

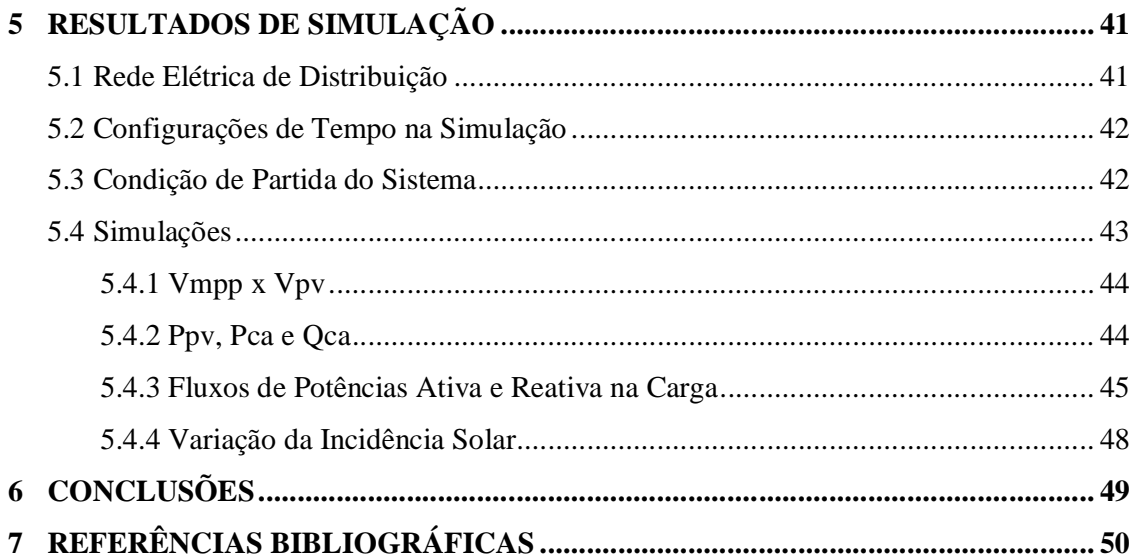

## **1 INTRODUÇÃO**

Atualmente o Sistema Elétrico de Potência (SEP) brasileiro é baseado em grandes centrais de geração de energia elétrica. Com 90,27% da energia elétrica gerada no Brasil advinda de tais centros de geração [1]. Esta energia é então entregue aos centros de consumo por meio de linhas de transmissão em alta tensão e, finalmente, distribuída aos consumidores em média e baixa tensão.

As grandes centrais de geração de energia elétrica brasileira são as usinas hidrelétricas, as termoelétricas e as usinas nucleares. Onde todas as três apresentam grandes problemas do ponto de vista ambiental, com duros impactos à natureza e permanente risco de acidentes ambientais. Podemos destacar nesses problemas: o grande impacto causado com a construção de usinas hidrelétricas, o futuro esgotamento e poluição dos combustíveis fósseis, lixo nuclear e as grandes consequências envolvidas em um acidente nuclear.

Para contornar tais problemas da atual matriz energética brasileira é consenso a inserção de mais das fontes energéticas renováveis (eólica, solar, biomassa, célula a combustível e etc.) na matriz nacional. Junto com o desenvolvimento tecnológico e gradual inserção destas, os conceitos de Geração Distribuída (GD) e Microrrede (MR) ganham força.

GD corresponde a uma geração energética usualmente em pequena escala, fisicamente próxima às unidades de consumo e conectada à rede de distribuição.

Uma Microrrede se caracteriza por ser um sistema elétrico composto de várias pequenas unidades geradoras de energia elétrica, armazenadores de energia e cargas. As microrredes são capazes de coordenar as GDs de tal forma que geração e cargas associadas são vistas como um subsistema, comportando-se como uma entidade única e controlada [2].

A associação das fontes energéticas renováveis às microrredes trazem como vantagens a redução dos custos com transmissão, pequenos investimentos nas instalações (quando comparados aos investimentos de grandes unidades de geração), maior confiabilidade no fornecimento (mesmo durante uma falta da rede principal) e as vantagens implícitas da utilização de fontes de energia renováveis.

Motivado pelo atual momento tecnológico e ambiental, este Projeto de Graduação propõe a modelagem e simulação de um sistema de geração fotovoltaico residencial conectado à rede elétrica. Situação que junta a utilização de uma fonte energética renovável à uma aplicação residencial.

### **1.1 Objetivos**

Os objetivos deste trabalho são:

- Discorrer sobre Geração Distribuída e Microrredes;
- Apresentar o princípio de funcionamento e modelagem de um PFV;
- Desenvolver um modelo computacional de um sistema de geração fotovoltaico residencial com controle por Seguimento de Ponto de Máxima Potência (MPPT). Para isso, serão apresentados os componentes do sistema proposto como blocos funcionais e da rede elétrica a qual está conectado;
- Realizar simulações utilizando o programa computacional *PSCAD/EMTDC®*, com intuito de analisar o comportamento do sistema para diferentes níveis de temperatura e irradiância solar.

### **1.2 Organização da Monografia**

Esta monografia está organizada em 6 capítulos, conforme segue:

- Capítulo 1: Contextualiza a necessidade de inserção das fontes renováveis na matriz energética nacional, apresentando informações sobre o SEP brasileiro, GR e MR. Discute sucintamente os objetivos deste trabalho.
- Capítulo 2: Apresenta os conceitos de GR e MR, com enfoque em suas vantagens, desvantagens e modos de operação.
- Capítulo 3: Explora todas as informações pertinentes à geração fotovoltaica princípio de funcionamento de um PFV, suas características técnicas e desafios tecnológicos.
- Capítulo 4: Este capítulo apresenta o sistema proposto para simulação em módulos PFVs, conversor boost, inversor, filtro LCL, PLL, MPPT e, finalmente, a estratégia de controle do sistema.
- Capítulo 5: Apresenta as simulações obtidas com o sistema de geração fotovoltaica na plataforma computacional *PSCAD/EMTDC®*, com dados colhidos e análises.
- Capítulo 6: É o capítulo final, dedicado às conclusões acerca do Projeto de Graduação.

# **2 GERAÇÃO DISTRIBUÍDA E MICRORREDES**

#### **2.1 Geração Distribuída**

O Sistema Elétrico de Potência (SEP) foi desenvolvido tradicionalmente com base em grandes unidades geradoras que, por serem afastadas das cargas, tinham sua energia produzida entregue através de linhas de transmissão aos centros consumidores, e finalmente entregue aos consumidores através de uma rede de distribuição.

Com o passar do tempo surgem novas formas de geração de energia elétrica. Tais tecnologias não compartilham a necessidade de seguir o padrão tradicionalmente centralizado do SEP. Com razões técnicas, ambientais, econômicas e sociais, estas novas formas de geração pedem por uma integração descentralizada, diga-se Geração Distribuída, do SEP.

Existem definições de GD baseadas em inúmeros critérios na literatura, tais como localização, nível de tensão, potência nominal, tecnologia, modo de operação, entre outros (Ackermann et al., 2001). No Brasil, os Procedimentos de Distribuição de Energia Elétrica no Sistema Elétrico Nacional [1] definem GD como centrais geradoras de energia elétrica, de qualquer potência, com instalações conectadas diretamente no sistema elétrico de distribuição ou através de instalações de consumidores, podendo operar em paralelo ou de forma isolada e despachadas – ou não – pelo Operador Nacional do Sistema Elétrico (ONS).

### **2.2 Características da GD**

Em termos gerais podemos destacar algumas características acerca da GD [5].

Vantagens:

- Atendimento mais rápido ao crescimento da demanda, pelo tempo de implantação inferior à geração centralizada;
- Aumento da confiabilidade no suprimento de energia, por adicionar fonte não sujeita a falhas na distribuição;
- Aumento da estabilidade do sistema, pela existência de reservas de geração distribuída;
- Redução das perdas na transmissão e dos respectivos custos;
- Redução dos riscos de planejamento;
- Aumento da eficiência energética;
- Redução de impactos ambientais da geração, pelo uso de combustíveis menos poluentes e fontes renováveis.

#### Desvantagens:

- Maior complexidade no planejamento e na operação do sistema elétrico;
- Maior complexidade nos procedimentos e na realização de manutenções;
- Maior complexidade administrativa, contratual e comercial;
- Maiores dificuldades de coordenação das atividades;
- Em certos casos, diminuição do fator de utilização das instalações das concessionárias de distribuição, o que tende a aumentar o preço médio de fornecimento das mesmas.

### **2.3 Microrredes**

Com a simples conexão em paralelo de unidades de GDs em redes de distribuição abre-se a possibilidade de problemas e falhas na rede, pois esta não foi projetada para operar com GDs. Para contornar este problema, surge o conceito de microrredes.

Uma microrrede é, portanto, o agrupamento de GDs, cargas e armazenadores de energia que trabalham de forma coordenada para serem tratadas pela rede principal como um gerador ou uma carga controlável [6]. Microrredes são sistemas capazes de coordenar as GDs de tal forma que a geração e cargas associadas são vistas como um subsistema, comportando-se como uma entidade única e controlada.

A principal diferença entre a utilização de microrredes e a simples integração de unidades de geração distribuída às redes de distribuição em baixa tensão (BT) é a possibilidade de operação tanto em modo interligado quanto em modo isolado [10]. O estado de uma microrrede pode, então, ser dividido em três modos de operação: conectada à rede, ilhamento e sincronização/reconexão.

No modo de operação normal, ou seja, conectada à rede, a microrrede pode absorver ou fornecer potência à rede, de acordo com o balanço interno de carga e geração. Nesse modo, as microfontes operam injetando potência ativa, podendo ou não regular a tensão local, enquanto os armazenadores de energia podem se carregar de acordo com seu estado, podendo ou não regular a tensão local [7].

Quando há alguma falta elétrica, ou uma parada para manutenção na rede, ou simplesmente porque a qualidade da energia não é satisfatória, a microrrede deve ter a capacidade de se desconectar da rede, entrando no modo autônomo, também chamado de ilhamento. Essa desconexão é normalmente decorrente de algum problema na rede, mas também pode ser intencional. Porém, as práticas atuais de operação da rede não permitem a operação autônoma de uma microrrede por motivos de segurança e para cumprir com as restrições de controle e proteção do sistema de distribuição [4]. Entretanto, para compreender todos os benefícios das GDs, a operação autônoma das microrredes deve ser considerada [8].

#### **2.4 Considerações Finais**

Este capítulo apresentou os conceitos básicos de geração distribuída e microrredes, com enfoque em suas vantagens, desvantagens e modos de operação.

## **3 GERAÇÃO FOTOVOLTAICA**

Geração fotovoltaica é, de forma sucinta, a conversão de energia solar em energia elétrica, através de um dispositivo chamado célula fotovoltaica. Neste capítulo serão apresentadas algumas informações teóricas, como: princípio de funcionamento e desenvolvimento desta tecnologia de geração de energia elétrica; informações técnicas, como: modelagem matemática das células fotovoltaicas e o MPPT.

### **3.1 Célula Fotovoltaica**

A energia solar fotovoltaica é a energia obtida através da conversão direta da luz em eletricidade (Efeito Fotovoltaico). O efeito fotovoltaico, relatado por Edmond Becquerel, em 1839, é o aparecimento de uma diferença de potencial nos extremos de uma estrutura de material semicondutor, produzida pela absorção de luz. A célula fotovoltaica é a unidade fundamental do processo de conversão.

A obtenção da energia elétrica através de células fotovoltaicas consiste na colisão da radiação solar, fótons, com os átomos dos materiais semicondutores que constituem a célula, provocando um deslocamento de elétrons e gerando assim uma corrente elétrica contínua. O deslocamento de elétrons origina uma diferença de potencial chamado "efeito fotovoltaico", que é a base para o funcionamento dos módulos fotovoltaicos. Por meio de uma ligação externa, os elétrons são levados para fora dos módulos e assim ficam disponíveis para uso, porém para cada elétron que deixa o módulo há um outro que retorna da carga para substituílo. Portanto é notório que um módulo fotovoltaico não pode armazenar energia elétrica. Sendo assim, é necessário o uso instantâneo da energia elétrica ou o armazenamento da mesma por meio de baterias [10].

Resta a questão de quais são os fatores limitantes neste processo de conversão de energia da luz em energia elétrica. O primeiro limitador, ao se tentar transformar a luz do sol em eletricidade é o espectro de sua radiação. A luz do sol se espalha numa ampla faixa e apenas a

parcela com comprimento de onda inferior a aproximadamente  $1 \mu m$  é capaz de excitar os elétrons em células de silício (semicondutor mais utilizado em células fotovoltaicas).

Outro fator é o de que cada fóton só consegue excitar um elétron. Portanto, para fótons com energia superior à energia de *gap*, haverá um excesso de energia que será convertida em calor. Por fim, mesmo para os elétrons excitados, existe a probabilidade de que estes não sejam coletados, e não contribuam para a corrente. A tecnologia de fabricação de células fotovoltaicas tenta reduzir ao máximo este último efeito. Para células de silício, o limite teórico de conversão de radiação solar em eletricidade é de 27% [10].

#### **3.2 Desenvolvimento Tecnológico**

Inicialmente o desenvolvimento da tecnologia apoiou-se na busca, por empresas do setor de telecomunicações, de fontes de energia para sistemas instalados em localidades remotas. O segundo agente impulsionador foi a 'corrida espacial'. A célula solar era, e continua sendo, o meio mais adequado (menor custo e peso) para fornecer a quantidade de energia necessária para longos períodos de permanência no espaço. Outro uso espacial que impulsionou o desenvolvimento das células solares foi a necessidade de energia para satélites.

Em 1876 foi concebido o primeiro aparato fotovoltaico advindo dos estudos das estruturas de estado sólido, e apenas em 1956 iniciou-se a produção industrial, seguindo o desenvolvimento da microeletrônica.

A crise energética de 1973 renovou e ampliou o interesse em aplicações terrestres. Porém, para tornar economicamente viável essa forma de conversão de energia, seria necessário, naquele momento, reduzir em até 100 vezes o custo de produção das células solares em relação ao daquelas células usadas em explorações espaciais. Modificou-se, também, o perfil das empresas envolvidas no setor. Nos EUA, as empresas de petróleo resolveram diversificar seus investimentos, englobando a produção de energia a partir da radiação solar.

O custo e eficiência das células solares é, ainda hoje, um grande desafio para a indústria e o principal empecilho a difusão dos sistemas fotovoltaicos em larga escala. A Figura 1 ilustra os principais materiais empregados na construção das células e suas respectivas eficiências. No entanto, a tecnologia fotovoltaica está se tornando cada vez mais competitiva, tanto porque seus custos estão decrescendo, quanto porque a avaliação dos custos ambientais e sociais, antes ignorados, das tecnologias de geração não renováveis estão deixando de fazer sentido.

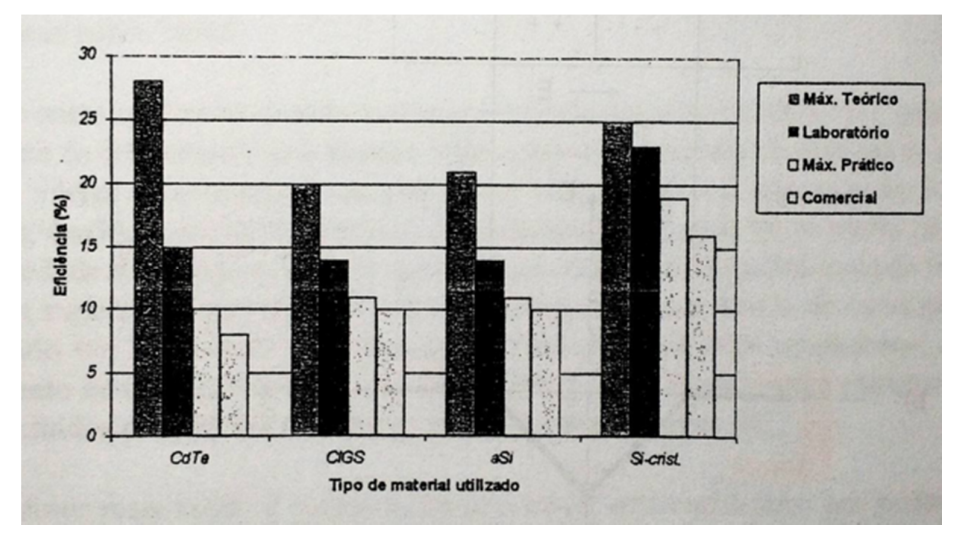

Figura 1- Tipos de materiais e suas respectivas eficiências

#### **3.3 Módulos, Painéis e Arranjos Fotovoltaicos**

Como foi dito anteriormente, uma célula fotovoltaica é um dispositivo elementar desenvolvido especificamente para realizar conversão direta de energia solar em energia elétrica. Uma única célula fornece pouca energia elétrica, em seu ponto de máxima potência apresenta tensão em torno de 0,4 Volts e densidade de corrente de 30 mA/cm². Adicionalmente, a célula apresenta espessura muito reduzida, necessitando de proteção contra esforços mecânicos e fatores ambientais. Dai surge a necessidade do acoplamento de várias células para fins práticos.

Da associação de células tem-se um módulo fotovoltaico. O módulo é constituído por:

- Células fotovoltaicas interconectadas;
- Elemento encapsulante, que é uma película translúcida e não refletora da radiação solar, responsável pelo isolamento elétrico entre células;

Fonte: Dernik et al (1993).

- Diodo de proteção;
- Cabeamento de interligação elétrica.

Da associação de módulos temos um Painel Fotovoltaico. E, finalmente, da associação de painéis temos os Arranjos Fotovoltaicos. De modo sucinto, painéis e arranjos representam o modelo comercial da geração fotovoltaica e sua aplicação para obtenção de potência e tensão nos valores desejados, respectivamente.

A Figura 2 ilustra a célula, o módulo, o painel e o arranjo fotovoltaico.

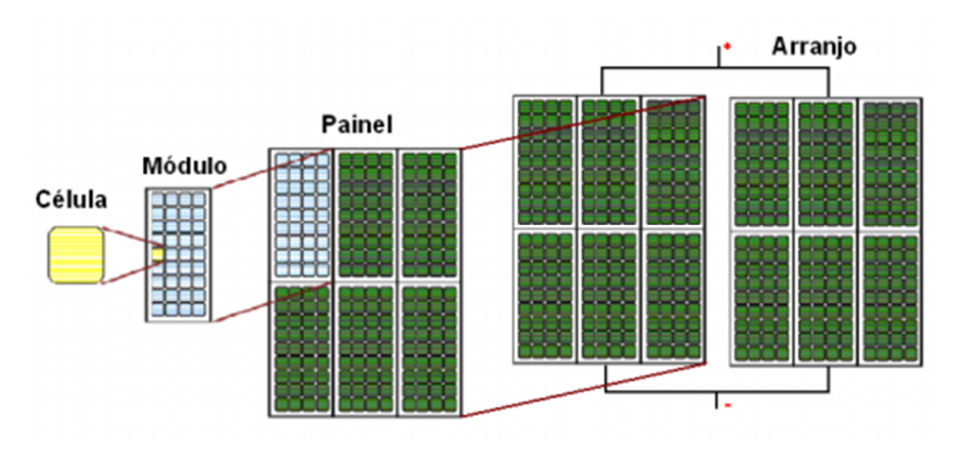

Figura 2 - Célula, módulo, painel e arranjo fotovoltaico.

### **3.4 Circuito Equivalente**

Para implementar um modelo de simulação é necessário estudar os fenômenos associados ao funcionamento de um PFV. A Figura 3 apresenta as curvas características de um PFV genérico, as curvas IxV e PxV.

O circuito elétrico equivalente ideal para um PFV pode ser modelado por uma fonte de corrente em paralelo com um diodo. Existem diversos modelos reais de modelagem. O modelo usualmente mais utilizado também contém uma fonte de corrente em paralelo com um diodo, além disso, há um resistor em paralelo ao diodo e um resistor em série com a saída. A

Fonte: Cade, Vinicius (2012).

corrente de saída do circuito é dependente do valor da radiação incidente e da temperatura ambiente. Estão representados na Figura 4 os circuitos equivalentes ideal e real do PFVs [11].

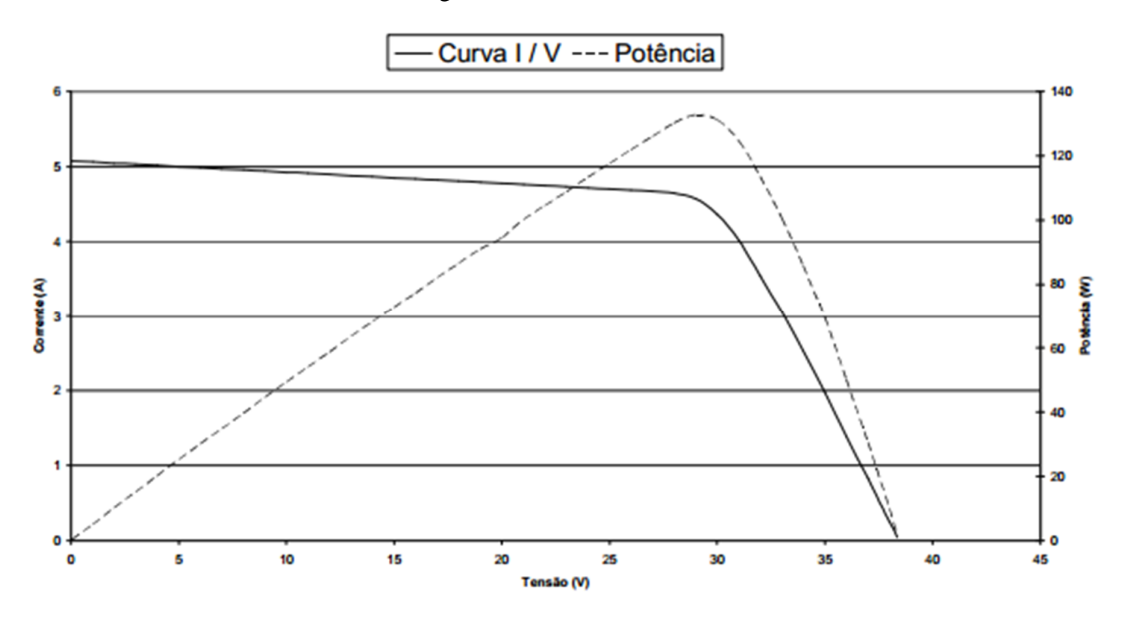

Figura 3 - Curvas IxV e PxV

Fonte: Marquez, F. (2009).

Figura 4 - Circuito equivalente do PFV (a) modelo ideal; (b) modelo real

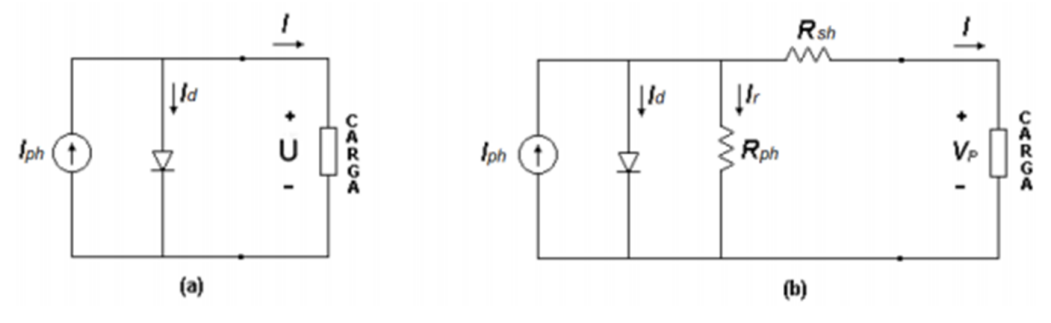

Fonte: Marquez, F. (2009).

Onde:

Iph (A): Corrente gerada pelo módulo fotovoltaico, depende diretamente da radiação solar.

I<sub>d</sub> (A): Corrente que circula pelo diodo, depende da tensão entre os terminais no PFV e de sua temperatura.

- $I_r$  (A): Corrente de fuga do PFV (A).
- $R_p$  ( $\Omega$ ): Resistência associada ao processo de fabricação dos módulos.
- $R_s$  ( $\Omega$ ): Resistência efetiva do PFV. Caracteriza as perdas por condução.
- I (A): Corrente de saída do PFV.
- V (V): Tensão na saída do PFV.

Do modelo equivalente real é possível extrair a Equação 3.1:

$$
I = I_{ph} - I_d - I_r \tag{3.1}
$$

A corrente gerada corresponde a:

$$
I_{ph} = [I_{sc} + \alpha_{T} (T - T_{ref})]. \frac{S}{Sref}
$$
 (3.2)

Onde:

- Isc (A): Corrente de curto circuito do PFV.
- $\alpha_{\text{T}}$  (A/°C): Coeficiente de temperatura da corrente de curto-circuito do PFV.
- T (K): Temperatura do PFV.
- T<sub>ref</sub> (K): Temperatura de referência.
- S  $(W/m^2)$ : Irradiância solar incidente.
- $S_{ref}$  (W/m<sup>2</sup>): Irradiância solar incidente de referência.

A corrente de fuga do módulo é dada por:

$$
I_r = \frac{V + I.Rs}{Rp}
$$
 (3.3)

A corrente que circula pelo diodo é dada por:

$$
I_d = I_0 \left[ e^{\frac{q.(I.Rs + V)}{Ns.n.K.T}} - 1 \right]
$$
 (3.4)

Onde:

q (C): Carga do elétron.

- n : Fator de idealidade da junção (diodo ideal n=1, diodo real n>1).
- K (J/K): Constante de Boltzmann.

Ns : Número de células fotovoltaicas conectadas em série.

A corrente de saturação inversa do diodo (I<sub>0</sub>) é dada por:

$$
I_0 = I_{D0} \left(\frac{T}{Tref}\right)^3 \cdot e^{\left\{\frac{qEg}{nK} \cdot \left(\frac{1}{Tref} - \frac{1}{T}\right)\right\}}\tag{3.5}
$$

$$
I_{D0} = \frac{Isc}{e^{\left\{ \left( \frac{q.Voc}{n.K.T.Ns} \right) - 1 \right\}}}
$$
(3.6)

A banda de energia do semicondutor e as resistências  $R_S$  e  $R_P$  são dados por:

$$
E_g = N_s \cdot \left( \text{Egref} - (7.02.10^{-4}) \cdot \left( \frac{T^2}{T + 1108} \right) \right) \tag{3.7}
$$

$$
R_s = \frac{Voc - Vmp}{Imp} \tag{3.8}
$$

$$
R_p = \frac{Voc}{Isc - Imp} \tag{3.9}
$$

Onde:

E<sup>g</sup> (eV): Banda de energia do semicondutor, *Bandgap* (quantidade mínima necessária de energia para mover um elétron de seu estado de ligação covalente para um estado livre e poder ser envolvido na condução elétrica).

- V<sub>oc</sub> (V): Tensão de circuito aberto do módulo.
- E<sub>gref</sub> (eV): Banda de energia do semicondutor na temperatura de referência.
- Vmp (V): Tensão de máxima potência no PFV.
- Imp (I): Corrente de máxima potência no PFV.

#### **3.5 Características Elétricas dos PFVs**

As características elétricas dos módulos são dependentes dos fatores externos temperatura e irradiância incidente nas células.

Na Figura 5 são demonstradas as alterações da curva IxV do PFV com a alteração da irradiância incidente. Observa-se que a corrente gerada pelo módulo sofre um aumento linear com o aumento da irradiância. Já a tensão de circuito aberto é pouco alterada, exceto quando o valor de irradiância é muito baixo, provocando um decrescimento acentuado da tensão de circuito aberto, podendo chegar a zero em situação luminosidade nula.

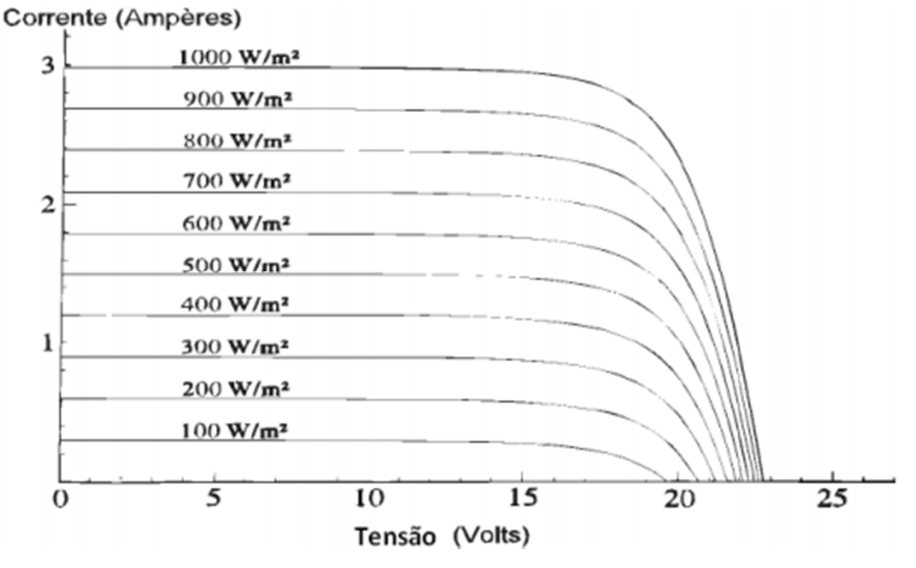

Figura 5 - Variações da curva IxV para diferentes valores de radiação incidente

Na Figura 6 são apresentadas as alterações da curva IxV com a variação da temperatura no PFV. O aumento da temperatura no PFV reduz o valor da tensão de circuito aberto, provocando um aumento quase desprezível no valor da corrente gerada e reduz a eficiência.

Fonte: Marquez, F. (2009).

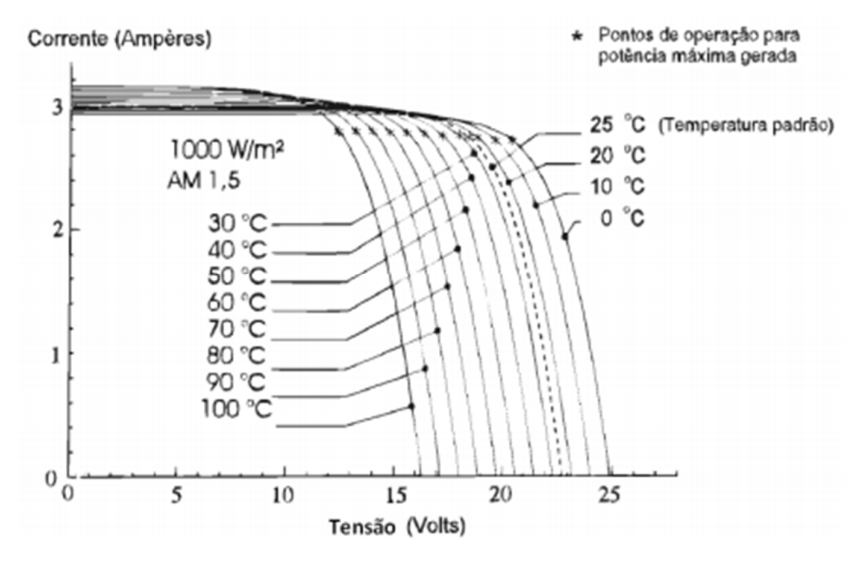

Figura 6 - Variações da curva IxV para diferentes valores de temperatura

Fonte: Marquez, F. (2009).

### **3.6 Arranjo de PFVS**

Em arranjos, os PFVs podem ser associados em ligações série e/ou paralelo. A análise a ser feita a seguir é estendível para associações de células e módulos. É importante ressaltar que para o desempenho satisfatório, diga-se sem perdas e danos permanentes aos PFVs, é necessário que os PFVs sejam idênticos ou muito parecidos. Caso contrário haverá danos aos painéis menos eficientes.

Nas ligações em série, a tensão nos terminais dos módulos conectados é somada e a corrente que atravessa os módulos é a mesma, como pode ser visto na Figura 7. Já na ligação em paralelo, a corrente que atravessa os módulos é somada e a tensão nos terminais dos módulos é a mesma, como pode ser visto na Figura 8.

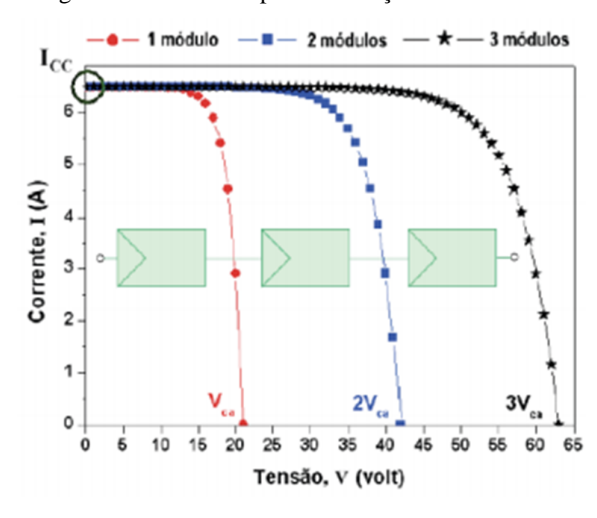

Figura 7 - Curvas Ixv para associação série de PFVs

Fonte: Cade, Vinicius (2012).

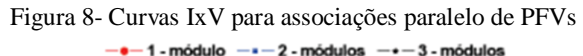

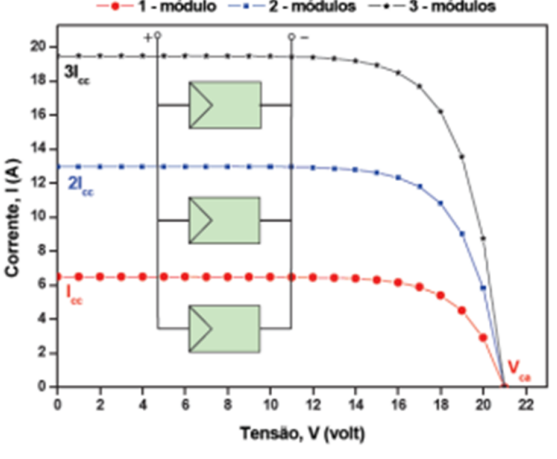

Fonte: Cade, Vinicius (2012).

### **3.7 Rastreador de Ponto de Máxima Potência (MPPT)**

A baixa eficiência de conversão das células solares, a vida útil limitada e o alto custo de instalação são os maiores obstáculos da geração de energia elétrica em PFVs. Para alterar isso, é de fundamental importância o sistema de conversão de energia extrair a máxima potência disponível nos PFVs para, desta forma, aumentar a eficiência do sistema e reduzir os custos da energia gerada.

Para que este aproveitamento ocorra, é necessário garantir que o sistema opere a maior parte do tempo possível sobre o ponto de máxima potência (MPP). Como visto nas seções anteriores, devido às características dos painéis fotovoltaicos, este ponto é variável e fortemente dependente da temperatura e irradiação solar.

O controle referido é denominado de controle MPPT - "*Maximum Power Point Tracking*", e tem como objetivo alterar o funcionamento do conversor, ligado ao painel fotovoltaico, de forma a manter o painel no ponto de funcionamento que fornece o máximo de potência disponível. Existem diversos métodos de MPPT na literatura. Os principais a serem citados são: Perturba e Observa, Condutância Incremental, *Hill Climbing*, *Fuzzy* e Tensão Constante.

### **4 SISTEMA PROPOSTO**

O propósito deste Projeto de Graduação é a modelagem e simulação de um sistema de geração fotovoltaico residencial conectado à rede elétrica. O sistema proposto tem como objetivo exemplificar uma atuação em que a GD funcione como uma fonte complementar de energia elétrica a uma residência. Assim sendo, as premissas deste sistema advém desta proposta.

O sistema será interpretado como a junção de módulos funcionais que serão regidos por uma estratégia de controle. São estes os módulos: PFVs, conversor *boost*, inversor, filtro LCL, PLL e o MPPT. Na Figura 9, está representado o sistema completo em blocos.

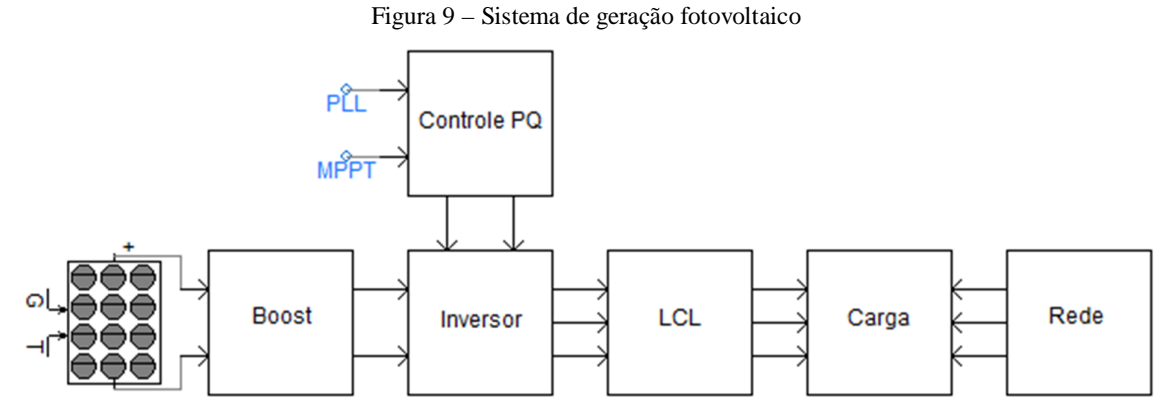

Fonte: Produção do próprio autor.

A plataforma de simulação será o programa computacional *PSCAD/EMTDC®*.

### **4.1 Painéis Fotovoltaicos**

### **4.1.1 Modelo**

Para simulação com maior proximidade da realidade, o modelo teórico do PFV terá como base o modelo comercial STP 260S-20/Wd, do fabricante *Suntech*. No Quadro 1 temos as características elétricas do modelo fornecidas pelo fabricante.

| STP 260S-20/Wd                          |                       |
|-----------------------------------------|-----------------------|
| Máxima potência ( $P_{max}$ )           | 260 W                 |
| Tensão no MPP $(V_{mp})$                | 30,9 V                |
| Corrente no MPP $(I_{mp})$              | 8,42 V                |
| Tensão de circuito aberto $(V_{oc})$    | 37,7 V                |
| Corrente de curto-circuito ( $I_{sc}$ ) | 8,89 V                |
| Referência de irradiação                | 1000 W/m <sup>2</sup> |
| Referência de temperatura               | $25^{\circ}$ C        |
| Número de células em série              | 46                    |
| Número de células em paralelo           | 6                     |
| Eficiência                              | 16 %                  |

Tabela 1 – PFV - Dados do fabricante

Fonte: Produção do próprio autor.

### **4.1.2 Arranjo Fotovoltaico**

Com a escolha do PFV, resta a definição do arranjo, que terá 10 painéis conectados em série. Assim o sistema possui uma potência instalada de 2600 W, que satisfaz a proposta de ser uma fonte complementar de energia elétrica para uma residência.

### **4.1.3 Validação do Modelo Teórico**

O software *PSCAD/EMTDC®* possui um bloco exclusivo para PFVs. A Figura 10 mostra a interface do software para o bloco e seus parâmetros de entrada, que são preenchidos com os dados fornecidos pelo fabricante.

De modo a validar o modelo teórico com o modelo o real, as Figuras 11 e 12 mostram as curvas características, IxV e PxV, de ambos os modelos.

PV array parameters  $\blacktriangledown$ 9124 26 <sup>4</sup> General PV array name (optional) PFV Number of modules connected in series per array 10 Number of module strings in parallel per array  $\mathbf 1$ Number of cells connected in series per module 46 Number of cell strings in parallel per module 6 Reference irradiation 1000 Reference cell temperature 25 **Graphics Display** *industry* **General Ok** Cancel Help...

Figura 10 – Detalhe do bloco PFV

Fonte: Produção do próprio autor.

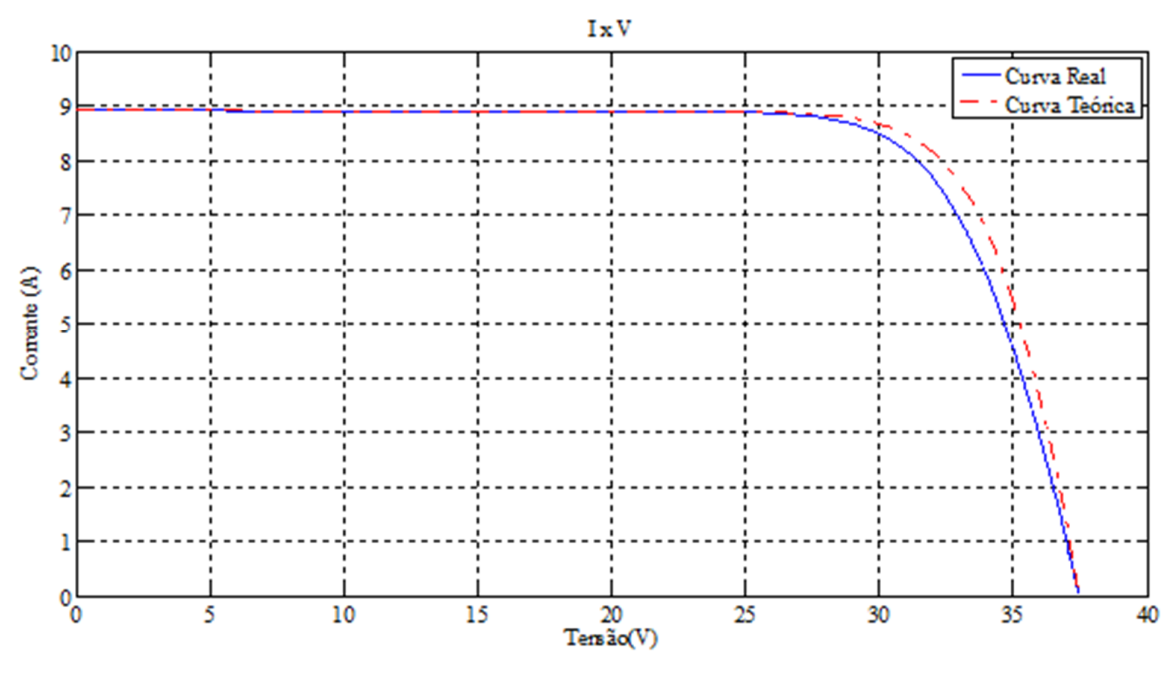

Figura 11 – Curvas IxV dos modelos real e desenvolvido (teórico)

Fonte: Produção do próprio autor.

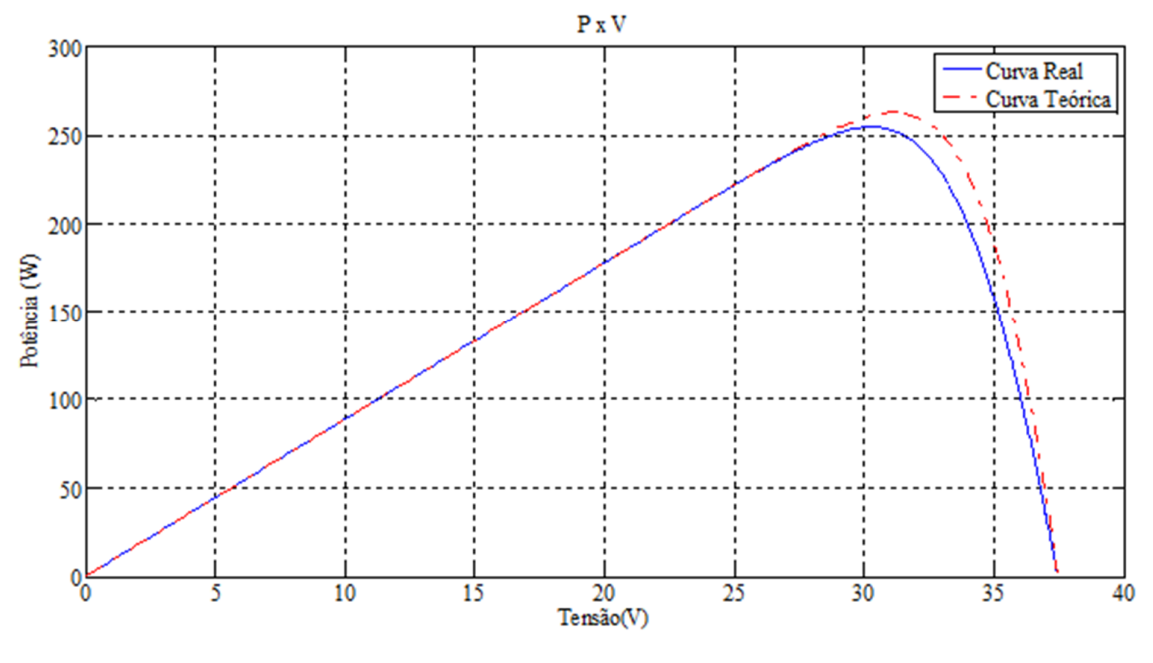

Figura 12 – Curvas PxV dos modelos real e desenvolvido (teórico)

Fonte: Produção do próprio autor.

As Figuras 11 e 12 permitem observar a proximidade entre as curvas do modelo desenvolvido às do modelo real. A fórmulas (4.1), (4.2) e (4.3) calcula as diferenças percentuais entre os valores de tensão, corrente e potência, respectivamente, no MPP entre os diferentes modelos.

$$
V_p = \frac{Vmpp.read - Vmpp_modelo}{Vmpp.read}
$$
 (4.1)  

$$
V_p = -1.46\%
$$

$$
I_p = \frac{\text{Impp,real} - \text{Impp,modelo}}{\text{Impp,real}}
$$
(4.2)  

$$
I_p = 0,59\%
$$

$$
P_p = \frac{Pmpp, real - Pmpp, modelo}{Pmpp, real}
$$
\n
$$
P_p = -2, 14 \%
$$
\n(4.3)

A pequena diferença percentual entre os valores no MPP indicam precisão entre os modelos real e desenvolvido. O que valida o modelo teórico desenvolvido e proposto.

### **4.2 Conversor Boost**

O projeto do conversor *boost*, elevador de tensão, teve como base a metodologia apresentada por Chan e Masri, 2010. A Figura 13 e a Figura 14 mostram o circuito e o controle, respectivamente, do conversor boost implementado no *PSCAD/EMTDC®* .

Figura 13 – Circuito do conversor *boost*

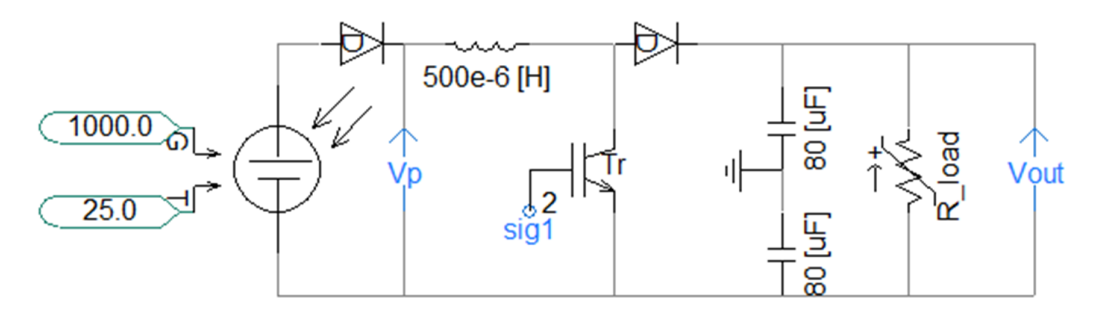

Fonte: Produção do próprio autor.

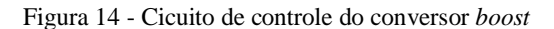

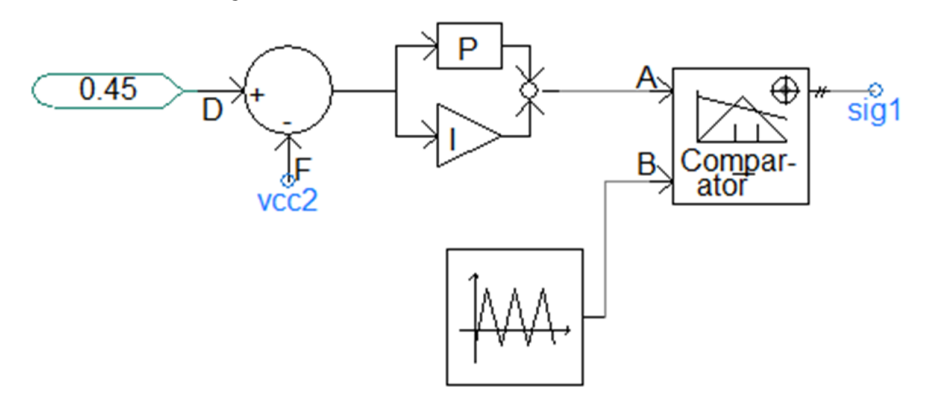

Fonte: Produção do próprio autor.

O projeto dos parâmetros do conversor depende de escolhas predefinidas e dados de operação, como: tensão de entrada do conversor (V<sub>mpp</sub> do arranjo), tensão de saída do conversor (V<sub>out</sub>), fator de *ripple* (V<sub>r</sub>), potência nominal de operação (P<sub>n</sub>) e frequência de chaveamento do conversor  $(f_{cc})$ . Os valores utilizados foram:

$$
V_{\text{mpp}} = 309 \text{ V}; V_{\text{out}} = 450 \text{ V}; V_{\text{r}} = 0.01; P_{\text{n}} = 2.6 \text{ kW}; f_{\text{cc}} = 20 \text{ kHz}
$$

Calculando o ciclo de trabalho do conversor (k) e o um valor de resistência para dimensionamento inicial do boost, calculado para potência nominal na saída do controlador  $(R)$ :

$$
V_{\text{out}} = V_{\text{mpp}} \cdot \frac{1}{1-k} \tag{4.4}
$$

$$
k = 0,333
$$
  
\n
$$
R = \frac{Vout^2}{Pn}
$$
  
\n
$$
R = 81 \Omega
$$
 (4.5)

Com todas as parâmetros envolvidos em mãos, resta calcular os valores mínimos para o indutor  $(L_{min})$  e capacitor  $(C_{min})$  do conversor.

$$
L_{\min} = \frac{(1-k)^2.k.R}{2 fcc}
$$
\n
$$
L_{\min} = 300 \mu H
$$
\n
$$
C_{\min} = \frac{R}{R fcc.r}
$$
\n
$$
C_{\min} = 20.6 \mu F
$$
\n(4.7)

Com os valores mínimos de indutância e capacitância os valores de projeto são definidos:

$$
L_{cc} = 500 \mu H
$$

$$
C_{cc} = 40 \mu F
$$

Sobre o controlador PI, o valor do ganho proporcional é ajustado em 0,1 e a constante integral de tempo em 0,05 s.

### **4.3 Inversor**

O inversor trifásico utilizado no projeto é o de meia-ponte. Em que para cada par de transistores, apenas um é acionado por vez. O controle do acionamento do inversor será realizado pelo controle PQ, que será modulado pela estratégia seno PWM de alta frequência.

O controle PQ será discutido posteriormente. A Figura 15 ilustra o inversor trifásico implementado na plataforma computacional.

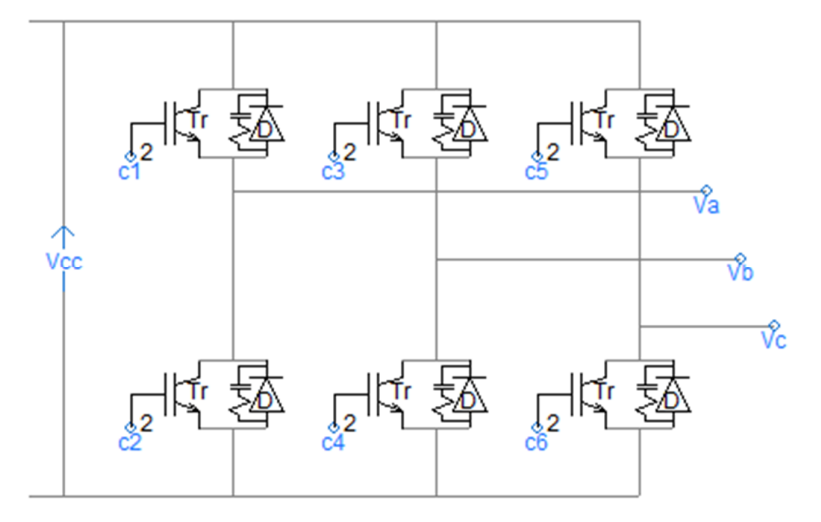

Figura 15 – Inversor trifásico 'meia-ponte'

Fonte: Produção do próprio autor.

### **4.4 Filtro LCL**

O projeto do filtro LCL teve como base a metodologia apresentada em (Matos et al., 2010) e (Sun et al., 2009). A Figura 16 ilustra o filtro LCL implementado.

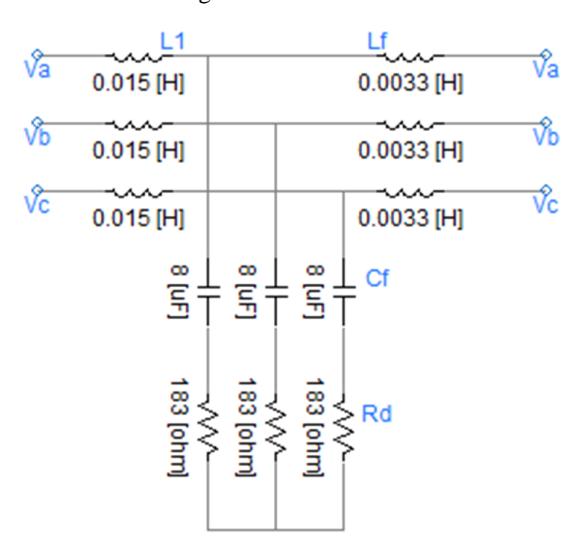

Figura 16 – Filtro LCL

Fonte: Produção do próprio autor.

A escolha dos parâmetros do filtro depende da potência do conversor (Pn), da tensão nominal eficaz do filtro ( $V_{ca}$ ), da frequência da rede ( $f_{ca}$ ) e da frequência de chaveamento do conversor  $(f_{cc})$ . Os valores utilizados foram:

$$
P_n = 2.6 \text{ kW}
$$
;  $V_{ca} = 220 \text{ V}$ ;  $f_{ca} = 60 \text{ Hz}$ ;  $f_{cc} = 20 \text{ kHz}$ 

O indutor L1 do filtro será calculado em função da corrente de *ripple* máxima admissível (Iripple). Essa corrente é 3,5 % maior que a corrente de pico (Ipico) e é calculada conforme a Equação (4.8). A Equação (4.9) calcula L1.

$$
I_{\text{ripple}} = 0,035 \text{ . } I_{\text{pico}} = 0,035 \text{ . } \frac{Pn}{Vca \cdot \sqrt{\frac{3}{2}}}
$$
(4.8)  

$$
I_{\text{ripple}} = 0,33773 \text{ A}
$$

$$
L_1 = \frac{Vca}{2. \sqrt{6}. Iripple. fcc}
$$
 (4.9)

$$
L_1 = 13,297 \text{ mH}
$$

O valor do indutor Lf é relacionado ao indutor L1 através do parâmetro r, estimado pela equação de atenuação de corrente. Normalmente, o valor escolhido de atenuação por questões práticas é de 20 %, o que leva a um valor de r = 0,22 [15]. A Equação (4.10) calcula Lf. O valor do capacitor do filtro está limitado pela potência reativa que circula no sistema, através do parâmetro  $x = 5$  %, conforme Equação (4.11).

$$
L_{f} = 0.22 \t L_{1}
$$
\n(4.10)\n
$$
L_{f} = 2.9253 \t mH
$$
\n
$$
C_{f} = \frac{x \cdot P n}{2 \cdot p i \cdot f ca \cdot v ca^{2}}
$$
\n(4.11)

$$
C_f = 7{,}1246 \mu F
$$

O valor do resistor Rd deve ser otimizado, levando em consideração a resposta dinâmica do filtro, a frequência de ressonância e as perdas geradas em baixa frequência. A frequência de ressonância é calculada pela Equação (4.12) e Rd pela Equação (4.13). O valor adotado de Rd para este filtro foi 5 vezes maior que Rd0, como mostra a Equação (4.14).

$$
f_{res} = \frac{1}{2 \cdot pi} \cdot \sqrt{\frac{L1 + Lf}{L1 \cdot Lf \cdot Cf}}
$$
(4.12)  
\n
$$
F_{res} = 1,218 \text{ kHz}
$$
  
\n
$$
R_{do} = \frac{2}{2 \cdot pi \cdot fca \cdot Vca^2}
$$
  
\n
$$
R_{do} = 36,6905 \Omega
$$
  
\n
$$
R_d = 5 \cdot R_{do}
$$
  
\n
$$
(4.14)
$$
  
\n
$$
R_d = 183,45 \Omega
$$

Na Tabela 2 são apresentados os valores escolhidos para o projeto.

| <b>Filtro LCL</b> |              |
|-------------------|--------------|
|                   | 15mH         |
|                   | $3,3$ mH     |
|                   | $8 \mu F$    |
|                   | $183 \Omega$ |

Tabela 2 – Parâmetros do filtro LCL

Fonte: Produção do próprio autor.

### **4.5 PLL**

Para sincronização do sistema gerador fotovoltaico à rede elétrica, é necessária uma referência para o sistema de controle. O software *PSCAD/EMTDC®* possui um bloco funcional denominado PLL, um mecanismo de sincronização à rede baseado na técnica *phase locked loop* (PLL). Possui como entrada as tensões instantâneas da rede trifásica e como saída um

ângulo (θ), que gera um sinal rampa que varia de 0 a  $2\pi$ . O ângulo θ serve como referência para o sistema de controle. O bloco pode ser visto na Figura 17.

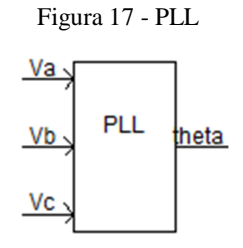

Fonte: Produção do próprio autor.

### **4.6 MPPT**

Os PFVs possuem baixa eficiência (no caso do modelo utilizado a eficiência gira em torno de 16%) além de serem uma tecnologia ainda cara comparada às tradicionais. Por isso faz-se indispensável o uso do MPPT para melhor aproveitamento dos módulos. O software *PSCAD/EMTDC®* possui um bloco dedicado a esta função, com algumas opções de parâmetros de entrada, como ilustrado na Figura 18.

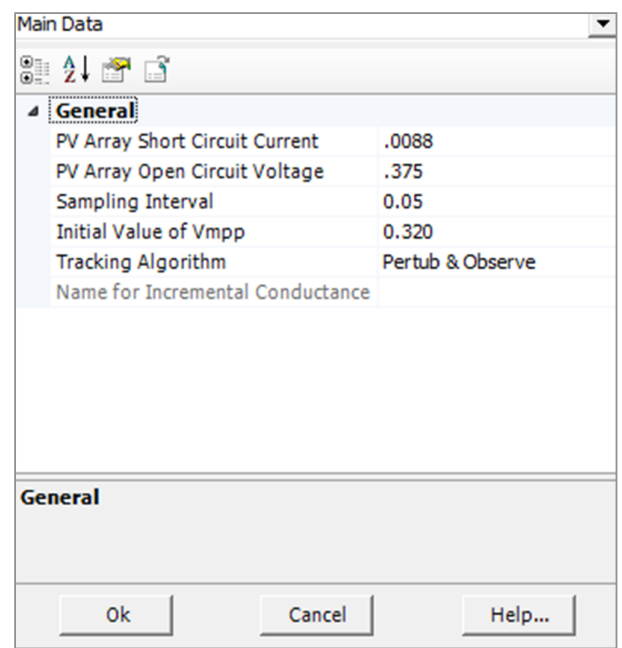

Figura 18 – Parâmetros de entrada bloco MPPT

Fonte: Produção do próprio autor.

Os parâmetros de entrada do bloco MPPT mostrados na Figura 18 foram preenchidos de acordo com os dados do arranjo fotovoltaico e por questões de melhor desempenho do sistema. O algoritmo escolhido para o MPPT foi o Perturba e Observa, por ser uma técnica com boa aproximação e que exige baixo processamento de dados.

A saída do bloco MPPT retorna a tensão do ponto de máxima potência ( $V_{\text{mpp}}$ ), que irá servir de parâmetro na estratégia de controle associada ao MPPT. Assim, extraindo do arranjo a máxima potência.

### **4.7 Estratégia de Controle**

Após a apresentação dos blocos funcionais, resta a lógica de controle por trás do sistema. A estratégia foi desenvolvida sobre um controle de corrente PQ, que comanda o inversor e possui duas entradas: potência ativa e reativa. A referência de potência ativa (P\*) é calculada por uma malha de controle que garante a operação com o MPPT. Já a referência de potência reativa (Q\*) foi definida como zero, de acordo com o foco do projeto.

### **4.7.1 Controle de Corrente PQ**

O projeto do controle de corrente PQ teve como base a metodologia apresentada em (Hagiwara er al. 2011). O controle recebe referências de potência ativa (P\*) e reativa (Q\*), e funciona baseado nas transformadas d-q de Park e no desacoplamento das correntes de alimentação (correntes medidas no ponto de conexão com a rede). Então o controle gera tensões moduladas (PWM) para o acionamento do inversor.

A Figura 19 mostra em diagrama de blocos o controle de corrente PQ.

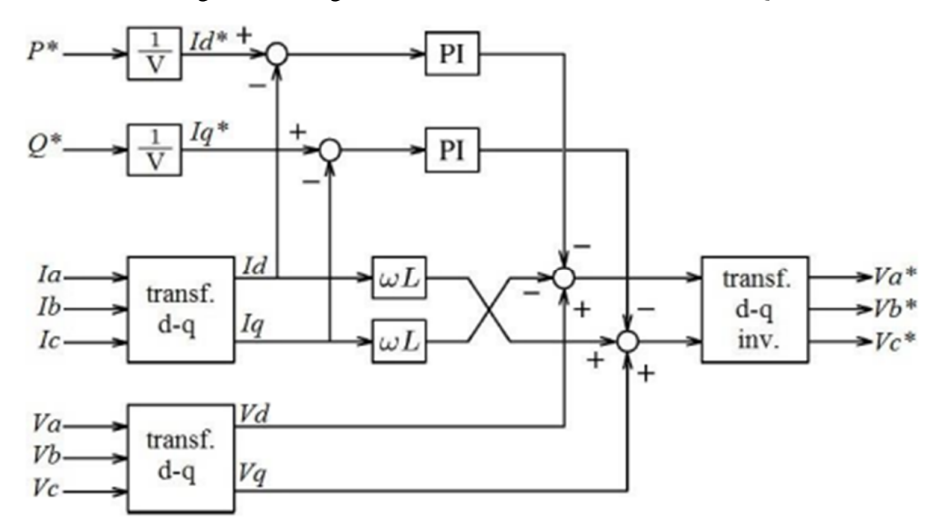

Figura 19 - Diagrama de blocos do controle de corrente PQ

Fonte: Hagiwara et al., 2011.

O ganho proporcional e a constante integral de tempo são 15 e 0,001 s, respectivamente. O desacoplamento é dado pelo produto da velocidade angular ( $\omega = 2 \pi f_{ca}$ ) pela indutância série da saída do inversor, ou seja, pela indutância do filtro LCL (18,3 mH).

Todos os parâmetros de entrada e saída do controle de corrente PQ estão em pu. A Figura 20 mostra as curvas da saída PWM do controle PQ, que acionam o inversor.

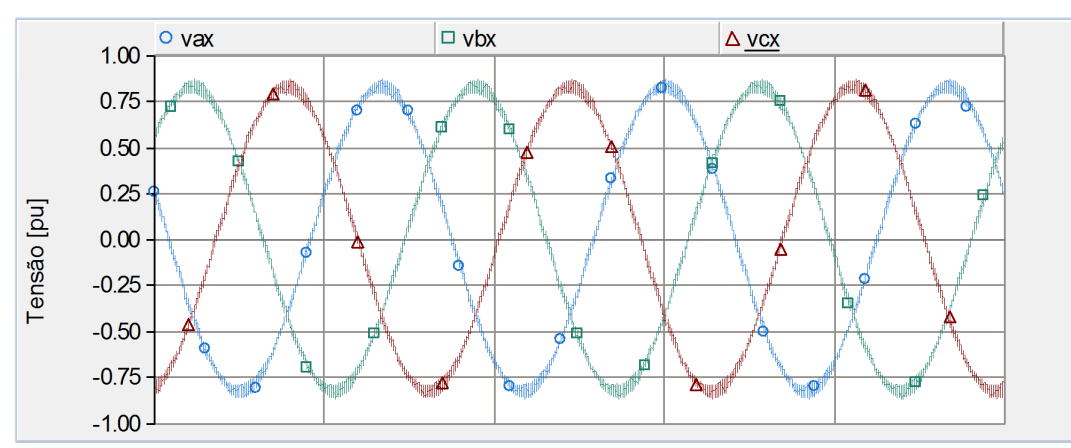

Figura 20 – Controle de acionamento do inversor

Fonte: Produção do próprio autor.

### **4.7.2 Malha de Controle do MPPT**

A malha de controle do MPPT garante a operação do sistema de geração com painéis operando no ponto de máxima potência. Onde o controlador garante um P\* de modo que a tensão nos terminais dos PFVs busquem a tensão do MPP (Vmpp).  $\mathbf{Q}^*$  é definido como zero, como já mencionado. A Figura 21 mostra a malha de controle implementada e Q\*.

Figura 21 – Controle de P\* com MPPT e Q\*

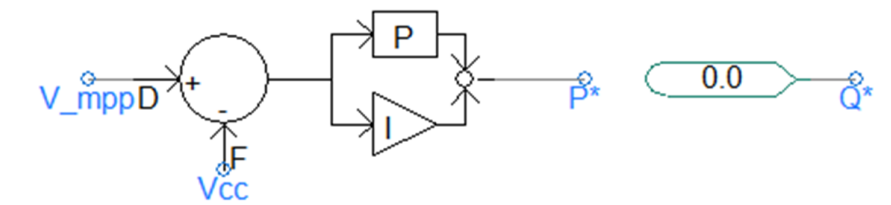

Fonte: Produção do próprio autor.

## **5 RESULTADOS DE SIMULAÇÃO**

Com o modelo do sistema de geração fotovoltaica desenvolvido, este capítulo focará na apresentação dos resultados das simulações. Com o cuidado de antes definir alguns parâmetros da simulação, como: a rede elétrica de distribuição, configurações de tempo e condição de partida para a simulação. Também serão realizados ensaios para diferentes parâmetros de entrada nos testes, como: cargas e incidência solar.

Quando não mencionado, os parâmetros de entrada nos testes estarão obedecendo ao padrão STC – *Standard Test Condition*, que é: irradiância de 1000 W/m² e temperatura dos módulos em 25°C.

#### **5.1 Rede Elétrica de Distribuição**

O sistema de geração fotovoltaica será conectado em paralelo à rede elétrica, portando é necessário definir os parâmetros desta. A rede elétrica será modelada como um barramento infinito, uma impedância representando a rede de distribuição e um transformador.

O barramento infinito corresponde a uma barra que possui potência de curto-circuito infinita, na qual não existe variação de tensão e frequência. Na simulação este barramento será representado por uma fonte de tensão senoidal trifásica equilibrada, com tensão de linha igual a 11,4 kV.

A impedância dos cabos de média tensão da rede de distribuição de energia elétrica será representada por  $R_c + j.X.L_c$ . Esta impedância conecta o barramento infinito ao transformador abaixador.

$$
R_c = 0,2762
$$
  $\Omega$ ;  $L_c = 5,3345$  mH

Os parâmetros adotados para o transformador da simulação são típicos de um transformador utilizado para alimentar um ramal de baixa tensão do sistema de distribuição brasileiro. Estas características são apresentadas no Quadro 3.

| Parâmetros do transformador 50 kVA |                       |
|------------------------------------|-----------------------|
| Ligações                           | ${\bf Y}$ - ${\bf Y}$ |
| Tensão nominal no primário         | 11.4 kV               |
| Tensão nominal do secundário       | 220 V                 |
| Reatância de Perdas                | $0.15$ pu             |

Tabela 3 - Parâmetros do transformador 50 kVA

Fonte: Produção do próprio autor.

#### **5.2 Configurações de Tempo na Simulação**

Para precisão nos resultados e levando em consideração f<sub>cc</sub>, maior frequência do sistema, foi definido um *solution time step* e *channel plot step* como 5 µs. E baseado na velocidade de conversão do sistema o tempo de simulação para gerar as curvas foi de 2 s.

### **5.3 Condição de Partida do Sistema**

Para partidas mais suaves e pela estabilidade no sistema, foi definido que P\* inicia com valor nulo ( $P_0^* = 0$ ). Apenas com a convergência da tensão de saída do sistema ( $V_{ca\_rms}$ ) para a tensão da rede elétrica ( $V_{f_{\text{rms}}}$ ),  $P^*$  é ajustado com a saída da malha de controle com MPPT. O que garante partidas mais suaves e a estabilidade no sistema.

Foi observado que independente da carga e parâmetros de entrada nos PFVs (insolação e temperatura), a tensão  $V_{ca\_rms}$  alcança  $V_{f\_rms}$  em aproximadamente 125 ms. A Figura 22 mostra a partida de  $V_{ca\_rms}$  e  $V_{f\_rms}$  com  $P^*$  partindo em zero.

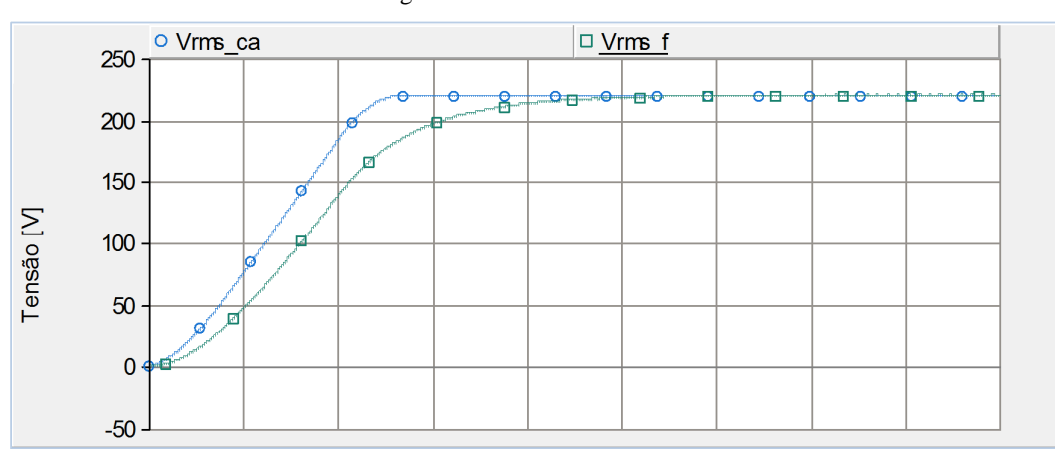

Figura 22 - Partida de Vca e Vf.

Fonte: Produção do próprio autor.

Desta forma ficou definido que a entrada da estratégia de controle P\* será habilitada no instante  $t_{ch} = 125$  ms.

### **5.4 Simulações**

O sistema de geração fotovoltaica será avaliado em partes, de modo a demostrar seu funcionamento e eficiência como um todo. A Figura 23 contém uma visão geral do circuito de potência.

Figura 23 – Visão geral do circuito de potência

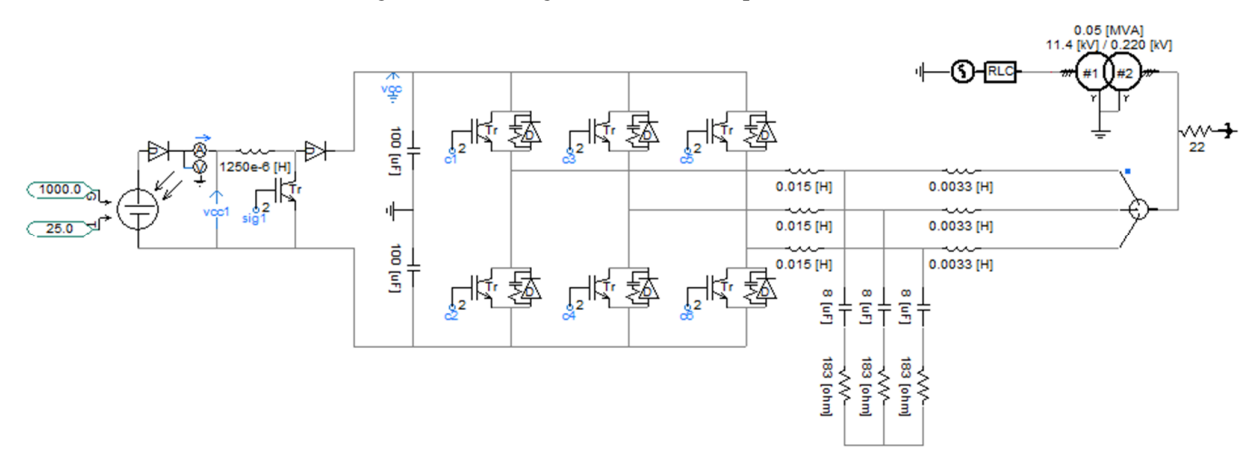

Fonte: Produção do próprio autor.

### **5.4.1 Vmpp x Vpv**

O objetivo da malha de controle associado ao MPPT é garantir que a tensão nos terminais do arranjo fotovoltaico (V<sub>pv</sub>) siga a tensão de saída indicada pelo bloco MPPT (V<sub>mpp</sub>). O que garantirá a operação dos PFVs no ponto de máxima potência. A Figura 23 mostra as curvas das tensões  $V_{pv}$  e  $V_{mpp}$ .

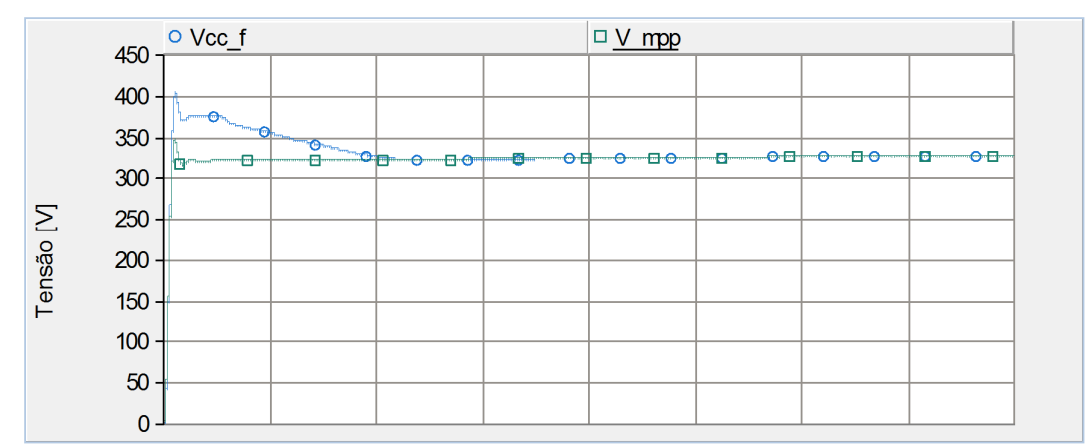

Figura 23 - Curvas do Vcc e Vmpp

Fonte: Produção do próprio autor.

Pode-se observar na Figura 23 que a curva de  $V_{pv}$  converge em direção a curva de  $V_{mpp}$ . Este comportamento mostra o ponto de operação dos PFVs se aproximando até alcançarem o ponto de máxima potência de operação.

### **5.4.2 Ppv, Pca e Qca**

Os fluxos de potência: ativa saindo do arranjo fotovoltaico  $(P_{pv})$  e ativa e reativa que saem do sistema fotovoltaico em direção a carga ( $P_{ca}$ ) e ( $Q_{ca}$ ), são, respectivamente, apresentados da Figura 24.

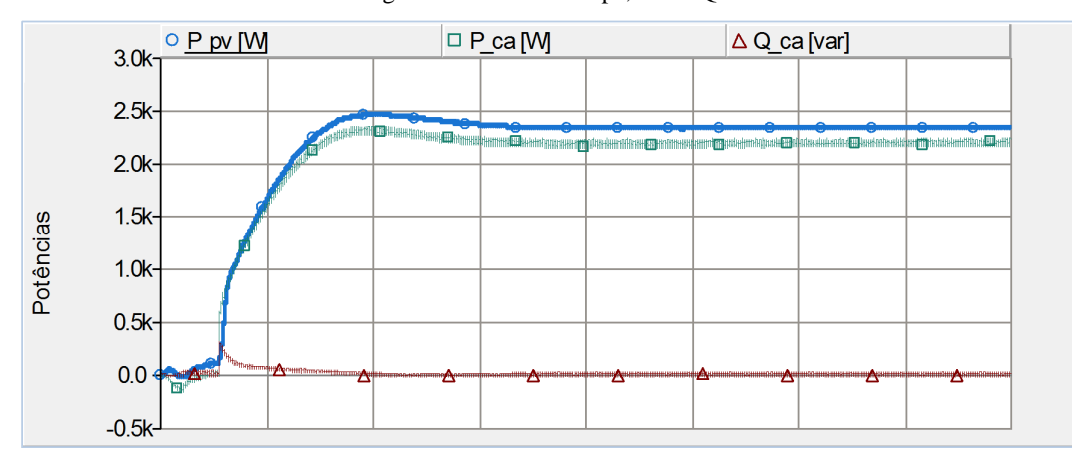

Figura 24 - Curvas do Ppv, Pca e Qca

Fonte: Produção do próprio autor.

Pode-se observar, na Figura 24, uma diferença aparentemente proporcional entre as curvas de Ppv e Pca. Esta diferença representa as perdas ao longo do sistema fotovoltaico até a carga: chaveamento do coversor boost e do inversor, e do filtro LCL (que possui uma resistência). Quando o controle PQ dá uma referência de controle P\*, esta referência é de um valor de potência na saída do sistema. Assim P\* nunca chegará a 1 pu, como era o objetivo da lógica associada ao MPPT, pois este valor não inclui as perdas que acontecem dentro do sistema.

A Figura 24 também mostra a curva  $Q_{ca}$ , que apresenta uma pequena oscilação em torno de zero. Tal comportamento mostra o funcionamento correto do controle PQ, já que Q\* é sempre ajustado para não fornecer potência reativa ao sistema.

### **5.4.3 Fluxos de Potências Ativa e Reativa na Carga**

O fluxos de potência ativa e reativa obtidos com um carga de 1000W são mostrados nas Figuras 25 e 26. Estas figuras apresentam os fluxos de potência entre o sistema de geração fotovoltaico, rede elétrica e carga.

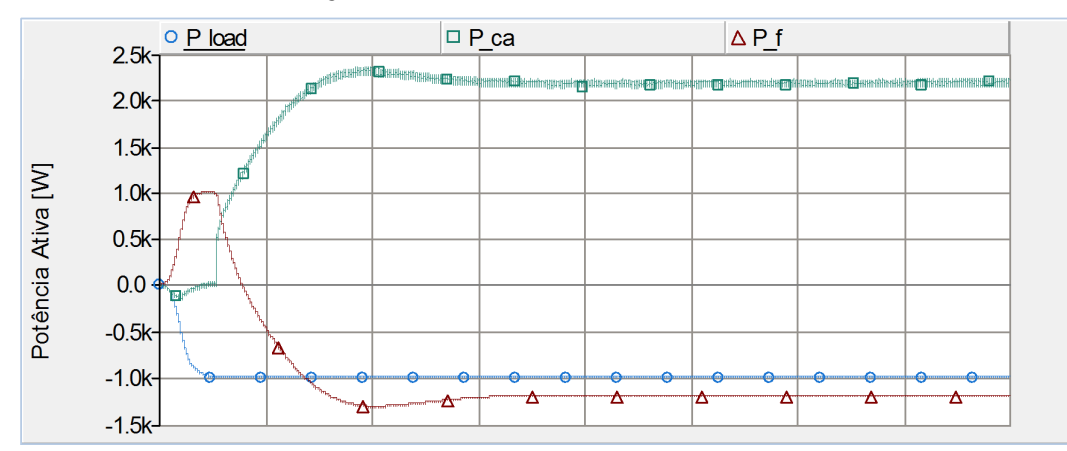

Figura 25 – Curvas do Pload, Pca e Pf – 1000 W

Fonte: Produção do próprio autor.

Com a situação de STC e o controle associado com o MPPT habilitado, o sistema fotovoltaico consegue oferecer cerca de 2200 W. Com uma carga de 1000 W instalada há um excedente de potência ativa que a carga não consegue absorver que é absorvida pela rede elétrica ( $P_f$  = 1200 W). Essa situação está ilustrada na Figura 25.

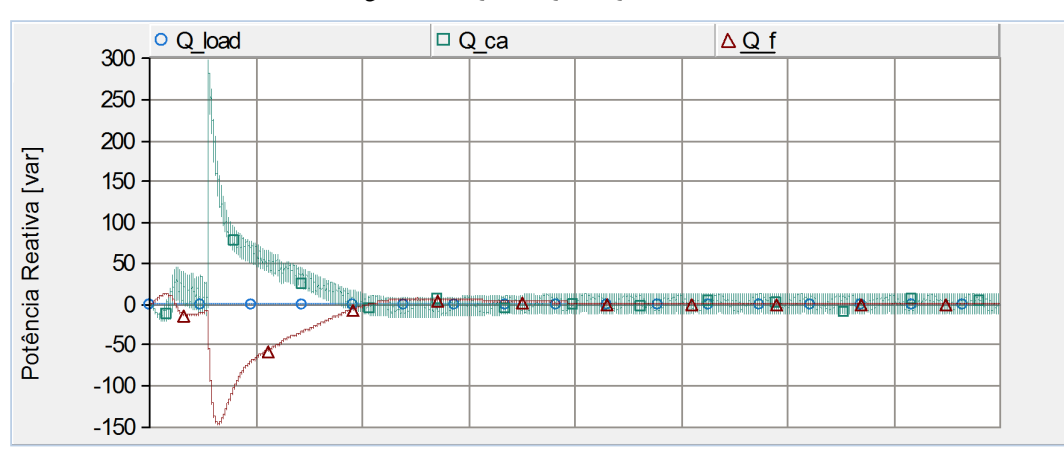

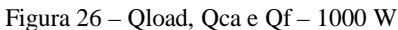

Fonte: Produção do próprio autor.

A Figura 26 mostra o fluxo das potências reativas. Pode ser observado que há um transitório de reativos, que ocorre justamente após o momento do chaveamento de P\*. Independente da carga conectada aos sistemas de energia, solar e rede elétrica, o fluxo de reativos permanece o mesmo.

Os fluxos de potência ativa com uma carga de 4000 W e 2200 W, acopladas separadamente, são mostrados nas Figuras 27 e 28, respectivamente.

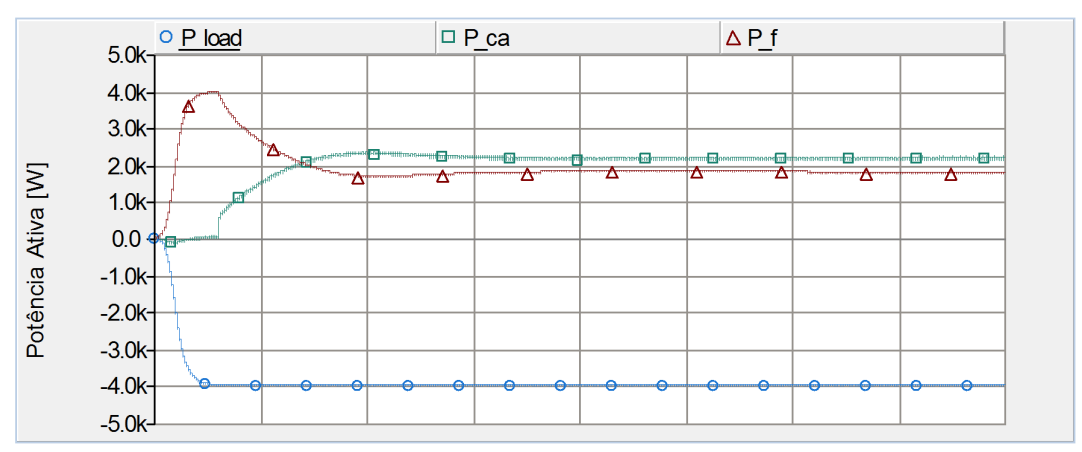

Figura 27 - Curvas do Pload, Pca e Pf – 4000 W

A Figura 27 mostra que o sistema de geração fotovoltaico não é capaz de suprir sozinho a carga de 4000 W. Assim, a rede elétrica fornece potência ativa suficiente para complementar a alimentação da carga acoplada.

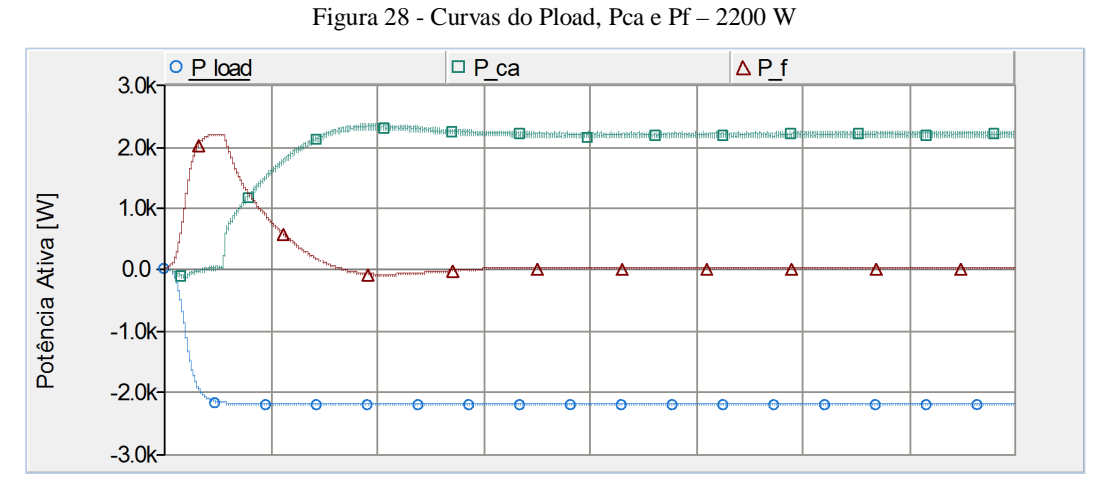

Fonte: Produção do próprio autor.

A Figura 28 ilustra a situação em que a potência fornecida pelo sistema fotovoltaico é igual a carga acoplada. Nesta situação apesar de a rede elétrica estar conectada, ela não insere potência ativa no sistema.

Fonte: Produção do próprio autor.

### **5.4.4 Variação da Incidência Solar**

Como já discutido na sessão sobre características elétricas dos PFVs, a variação da irradiação solar sobre os módulos resulta num aumento linear da corrente de curto-circuito. Já a tensão de circuito aberto é pouco alterada. Assim, com o aumento da irradiação solar temos o aumento da potência ativa disponível no painel.

A Figura 29 mostra as curvas da potência de saída do arranjo fotovoltaico  $(P_{-pv})$  da simulação em STC para diferentes valores de irradiações: 400, 600, 800 e 1000 W/m². As curvas são claras em mostrar que a potência fornecida pelo arranjo fotovoltaico é diretamente proporcional a irradiação solar. Também mostram o correto funcionamento da malha de controle associada ao MPPT, onde a máxima potência é sempre extraída do arranjo com diferentes condições de irradiação solar.

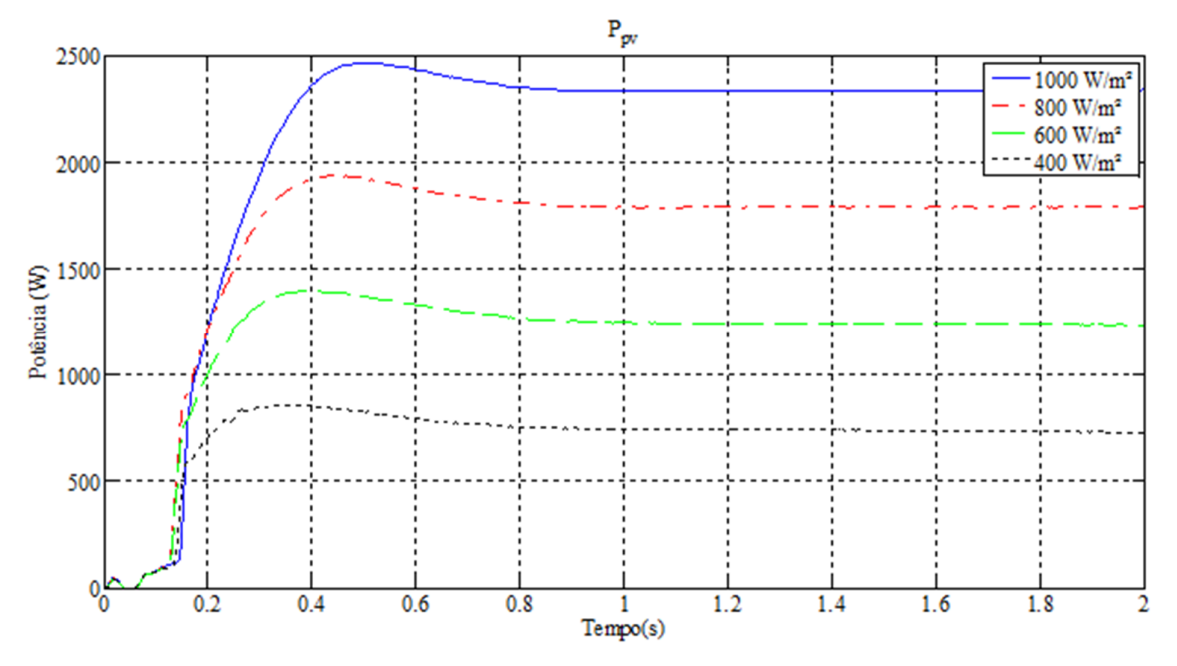

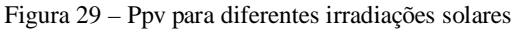

Fonte: Produção do próprio autor.

## **6 CONCLUSÕES**

A geração distribuída ainda é um conceito pouco implementado no SEP brasileiro. Possui como principais vantagens, com relação à tradicional geração centralizada, uma geração e fornecimento de energia perto da carga, evitando os custos e impactos inerentes a transmissão, assim como utilização de fontes de energia renováveis. Isso garante, além de confiabilidade técnica, um meio de geração ecológico e sustentável. A tendência é o aumento dos incentivos e investimentos econômicos para este tipo de geração no Brasil.

Neste trabalho foi realizado um estudo sobre o funcionamento de um sistema de geração fotovoltaico residencial com controle MPPT. Assim, foi feita uma implementação de um modelo computacional na plataforma *PSCAD/EMTDC®*.

Como forma de comprovar o desempenho do sistema de geração, foram realizadas simulações e apresentados resultados para diferentes cargas e irradiações solares. Onde os módulos funcionais: PFVs, conversor boost, inversor, filtro LCL, PLL e o MPPT, apresentaram desempenho condizente com o esperado. A malha de controle PQ associada ao MPPT também obteve desempenho satisfatório.

Dessa forma, o desempenho, visto tanto de forma geral quanto em partes, do sistema de geração fotovoltaico, operou com qualidade e confiabilidade no fornecimento de energia para as diferentes cargas associadas e condições impostas.

# **7 REFERÊNCIAS BIBLIOGRÁFICAS**

[1] ANEEL. BIG – Banco de Informações de Geração. Disponível em: <<http://www.aneel.gov.br/aplicacoes/capacidadebrasil/capacidadebrasil.cfm>>. Acesso em: 15 nov., 2015.

[2] Taquêti, Gabriel. Modos de operação de uma microrrede de baixa tensão baseada em inversores de potência (2014). Dissertação de Mestrado – UFES. 2014.

[3] Ackermann, T., Anderson, G., Soder, L. (2001). Distributed generation: a definition. Electric Power Systems Research, v. 57, n.3, 195 – 204, 2001.

[4] ANEEL PRODIST (2012). Procedimentos de Distribuição de Energia Elétrica no Sistema Elétrico Nacional. Módulo 1 – Introdução, Revisão 6, 2012.

[5] INEE, Instituto Nacional de Eficiência Energética (2001). Notas Sobre Geração Distribuída - Introdução. Fórum de Cogeração, Julho 2001.

[6] Cho, C., Jeon, J., Kim, J., Kwon, S., Park, K., Kim, S. (2011). Active Synchronizing Control of a Microgrid. IEEE Transactions on Power Electronics, Vol. 26, NO. 12, December 2011.

[7] Peças Lopes, J. A., Moreira, C. L., Madureira, A. G. (2006). Defining Control Strategies for MicroGrids Islanded Operation. IEEE Transactions on Power Systems, Vol. 21, NO. 2, May 2006.

[8] Katiraei, F., Iravani, M. R., Lehn, P. W. (2005). Micro-Grid Autonomous Operation During and Subsequent to Islanding Process. IEEE Transactions on Power Delivery, Vol. 20, No. 1, January 2005.

[9] Lasseter, R., Akhil, A., Marnay, C., Stephens, J., Dagle, J., Guttromson, R., Meliopoulous, A. S., Yinger, R., Eto, J. (2002). The CERTS MicroGrid Concept. White Paper on Integration of Distributed Energy Resources, April 2002.

[10] GTES, Grupo de Trabalho de Energia Solar (2008). Manuel de Engenharia para Sistemas Fotovoltaicos, Rio de Janeiro, CRESESB, 1999.

[11] Marques, J. P. P. (2009) Modelação e Controlo de Conversor DC/AC para interligação de painéis fotovoltaicos à Rede. Dissertação de Mestrado. Faculdade de Engenharia da Universidade do Porto.

[12] Suntech. (2014). Datasheet STP260S/WD.

[13] Mohan, Ned. (2003). First Course on Power Electronics and Drivers. MNPERE. 194 – 198, 2003.

[14] Matos, F. F., Sousa, C. V., Rezende, G. M., Toledo, R. A. N., Seleme Jr., S. I., Silva, S. R. (2010). Projeto e Construção de Filtro LCL para Conversores PWM. Departamento de Engenharia Elétrica UFMG, XVIII Congresso Brasileiro de Automática, Setembro 2010, Bonito-MS.

[15] Sun, W., Chen, Z., Wu, X. (2009). Intelligent Optimize Design of LCL Filter for Three-Phase Voltage-Source PWM Rectifier. Power Electronics and Motion Control Conference, IPEMC '09, IEEE 6th International.

[16] Hagiwara, M., Maeda, R., Akagi, H. (2011). Control and Analysis of the Modular Multilevel Cascade Converter Based on Double-Star Chopper-Cells (MMCC-DSCC). IEEE Transactions on Power Electronics, Vol. 26, NO. 6, June 2011.